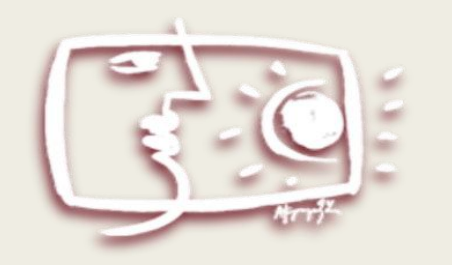

## Εκπαιδευτική Τηλεόραση

### Μαθητικοί Διαγωνισμοί Οπτικοακουστικής και Ψηφιακής Δημιουργίας

Αξιοποίηση αρχείων προς τη δημιουργία μιας μαθητικής ταινίας (Οδηγός για τον εκπαιδευτικό - Ενδεικτικά βήματα - Ψηφιακό αποθετήριο Φωτόδεντρο i-create)

Βασίλειος Σουλικιάς

ΣΥΜΠΡΑΞΗ ΣΧΟΛΕΙΩΝ ΜΕ ΤΙΤΛΟ «ΤΑ ΣΧΟΛΕΙΑ ΑΝΑΖΗΤΟΥΝ ΤΗΝ ΙΣΤΟΡΙΑ ΤΟΥΣ» 15/1/2021

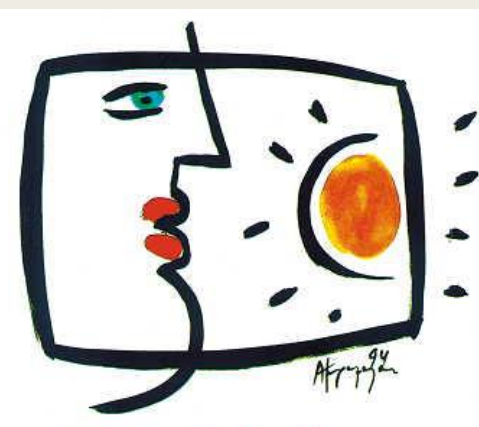

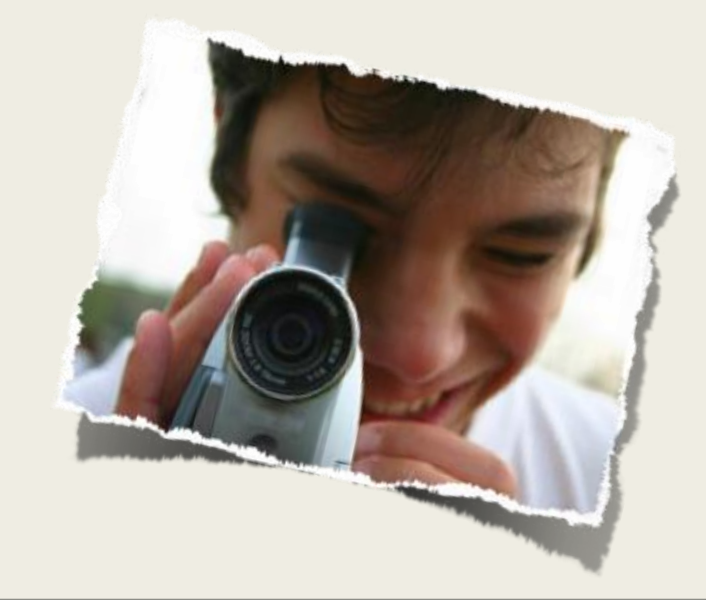

### n aλλη τηλεόραση...

Η Εκπαιδευτική Ραδιοτηλεόραση περνά στην ψηφιακή και δικτυωμένη εποχή, αναλαμβάνοντας ενεργό ρόλο στη σύνδεση του σχολείου με το **μαθητή δημιουργό, ερευνητή, πολίτη του κόσμου**.

Συμβάλλοντας στην ανάπτυξη της **οπτικοακουστικής παιδείας**, προσφέρει τα περιβάλλοντα ώστε η εκπαιδευτική κοινότητα να συνεργαστεί και να δημιουργήσει το δικό της **οπτικοακουστικό ή ψηφιακό περιεχόμενο.**

<http://www.i-create.gr/>

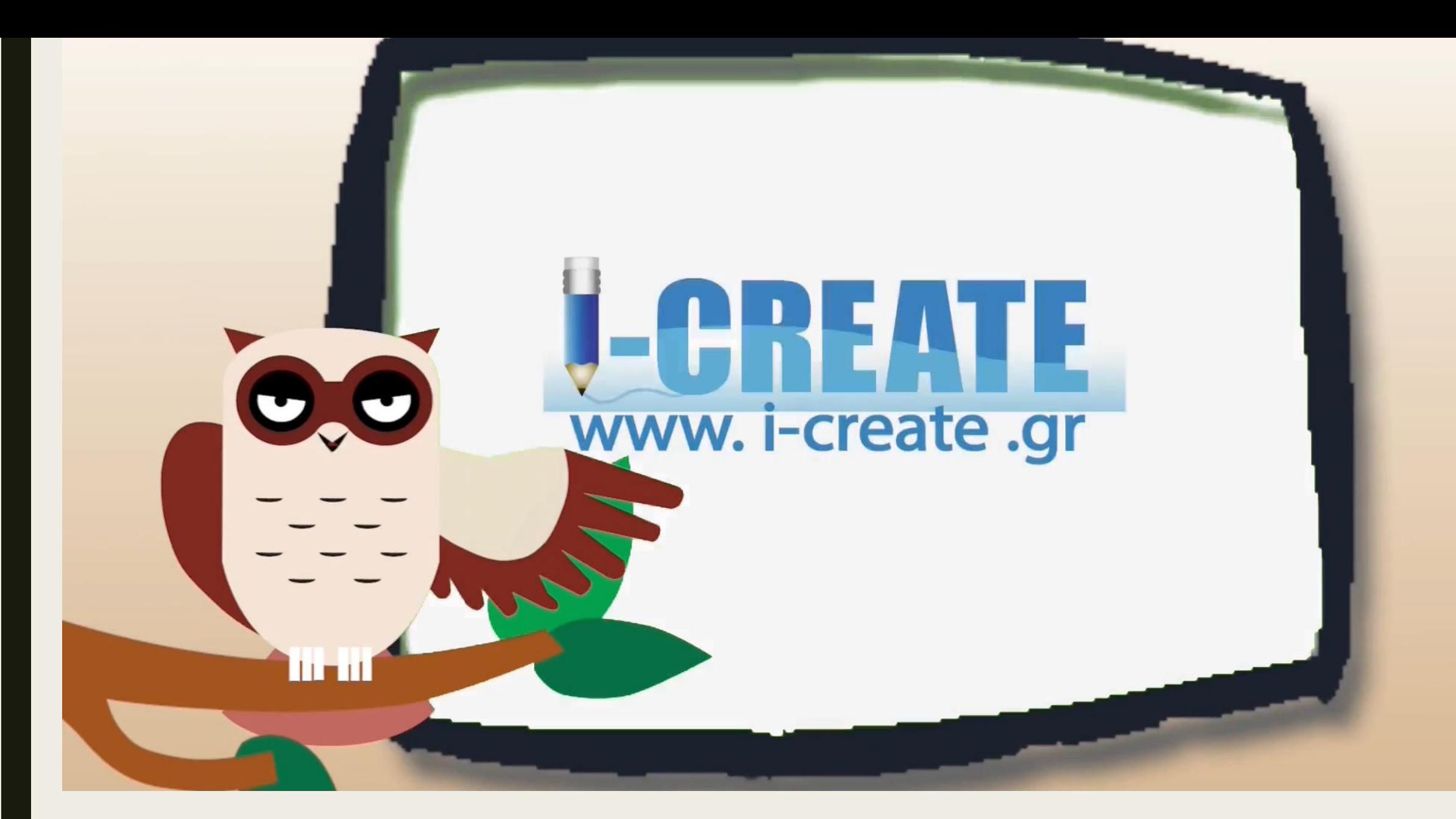

https://www.youtube.com/watch?v=Kt-UfVDwC3o&ab\_channel=EducationalTVGreece

## ΔΕΞΙΟΤΗΤΕΣ ΤΟΥ 21ου ΑΙΩΝΑ

• Η καλλιέργεια των δεξιοτήτων του 21<sup>ου</sup> αιώνα θεωρείται μείζονος σημασίας προκειμένου οι μαθητές, οι πολίτες του μέλλοντος να είναι ικανοί να ανταποκριθούν στις επαγγελματικές, οικονομικές, κοινωνικές συνθήκες που αναμένονται, έχοντας υιοθετήσει τη στάση του ενεργού πολίτη.

## ΔΕΞΙΟΤΗΤΕΣ ΤΟΥ 21ου ΑΙΩΝΑ

Οι δεξιότητες του 21ου αιώνα παρά τις διαφορές που παρουσιάζουν, λόγω της διαφορετικής έμφασης που δίνει ο κάθε οργανισμός σε κάποιους τομείς παρουσιάζουν και αρκετές ομοιότητες, γεγονός που μας βοηθά να συνοψίσουμε τις ικανότητες / δεξιότητες που πρέπει να αναπτύξουν οι μαθητές του 21ου αιώνα ως εξής :

- Κριτική σκέψη
- Επίλυση προβλήματος
- Συνεργατικότητα
- Προσαρμοστικότητα και ευελιξία
- Δημιουργικότητα και καινοτομία
- Επικοινωνία
- Οικοδόμηση / κατασκευή της γνώσης
- Τεχνολογικός αλφαβητισμός
- Κοινωνική και πολιτιστική επίγνωση

[http://www.teachers4europe.gr/files/t4ekits/Karafotia\\_Tzovla\\_Thoma.pdf](http://www.teachers4europe.gr/files/t4ekits/Karafotia_Tzovla_Thoma.pdf)

### Τρέχουσες Δράσεις

Ενημερωθείτε για τις εν εξελίξει δράσεις μαθητικής δημιουργίας

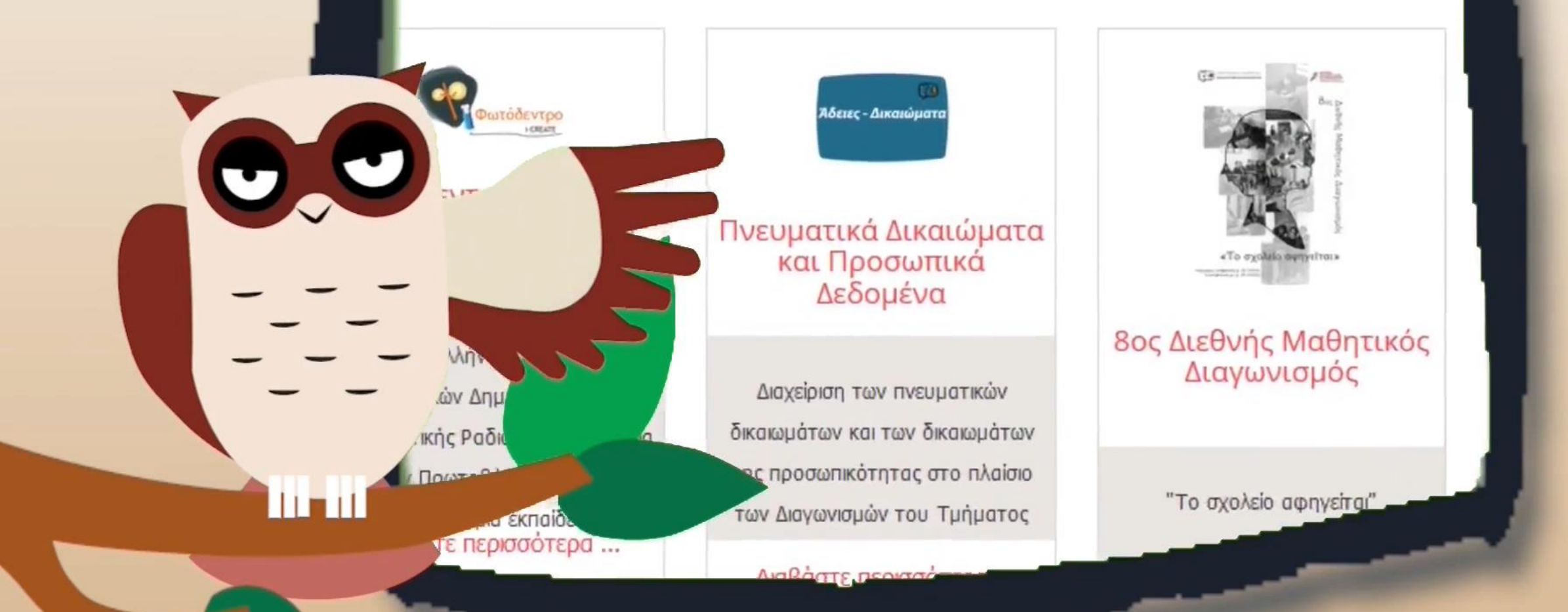

3ος Διεθνής Μαθητικός Διαγωνισμός Οπτικοακουστικής και Ψηφιακής Δημιουργίας

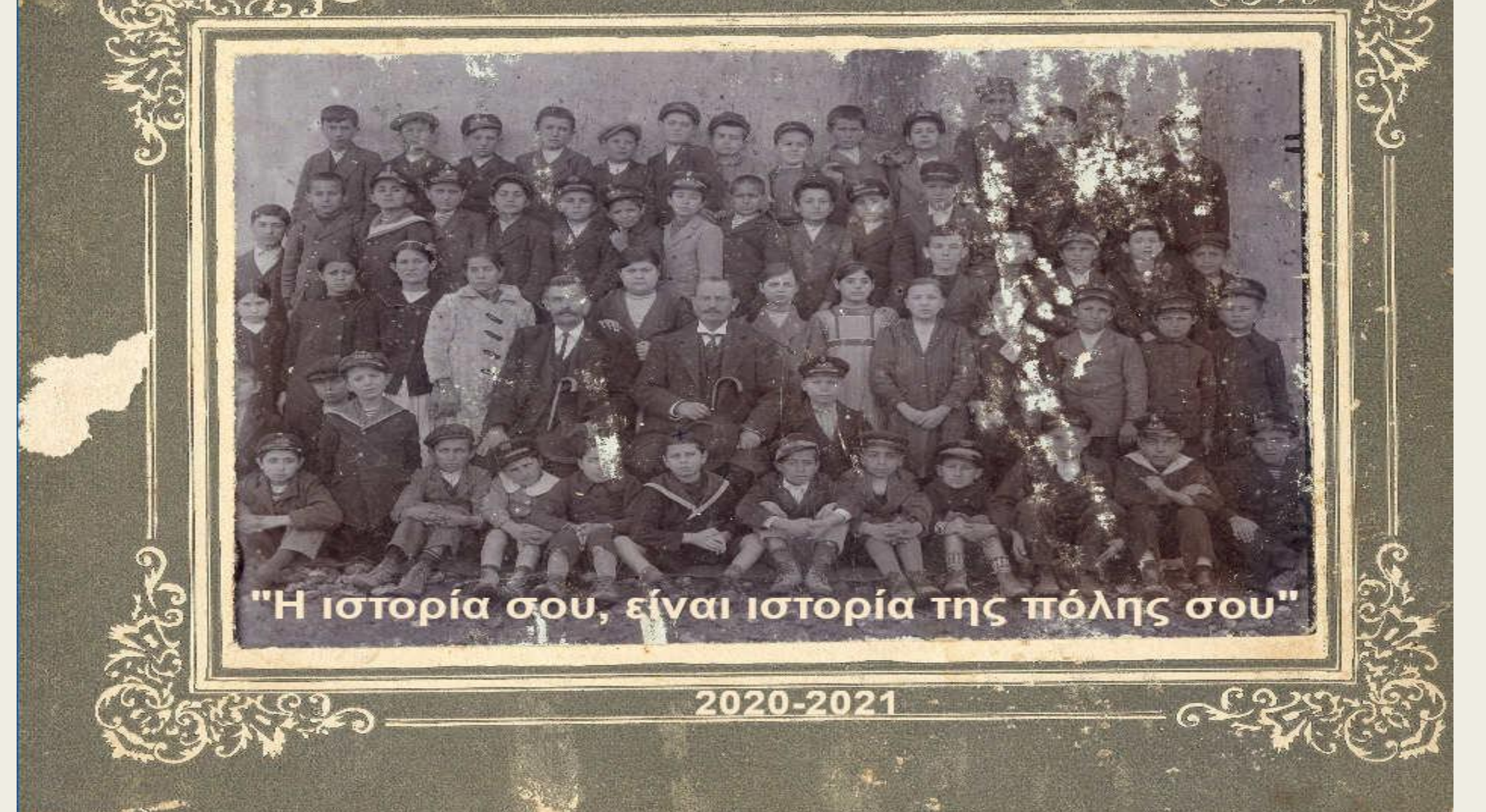

[http://www.i-create.gr/index.php/trexousesdraseis/istoria-sou-einai-istoria-tis-polis-sou-](http://www.i-create.gr/index.php/trexousesdraseis/istoria-sou-einai-istoria-tis-polis-sou-2020-2021)2020-2021

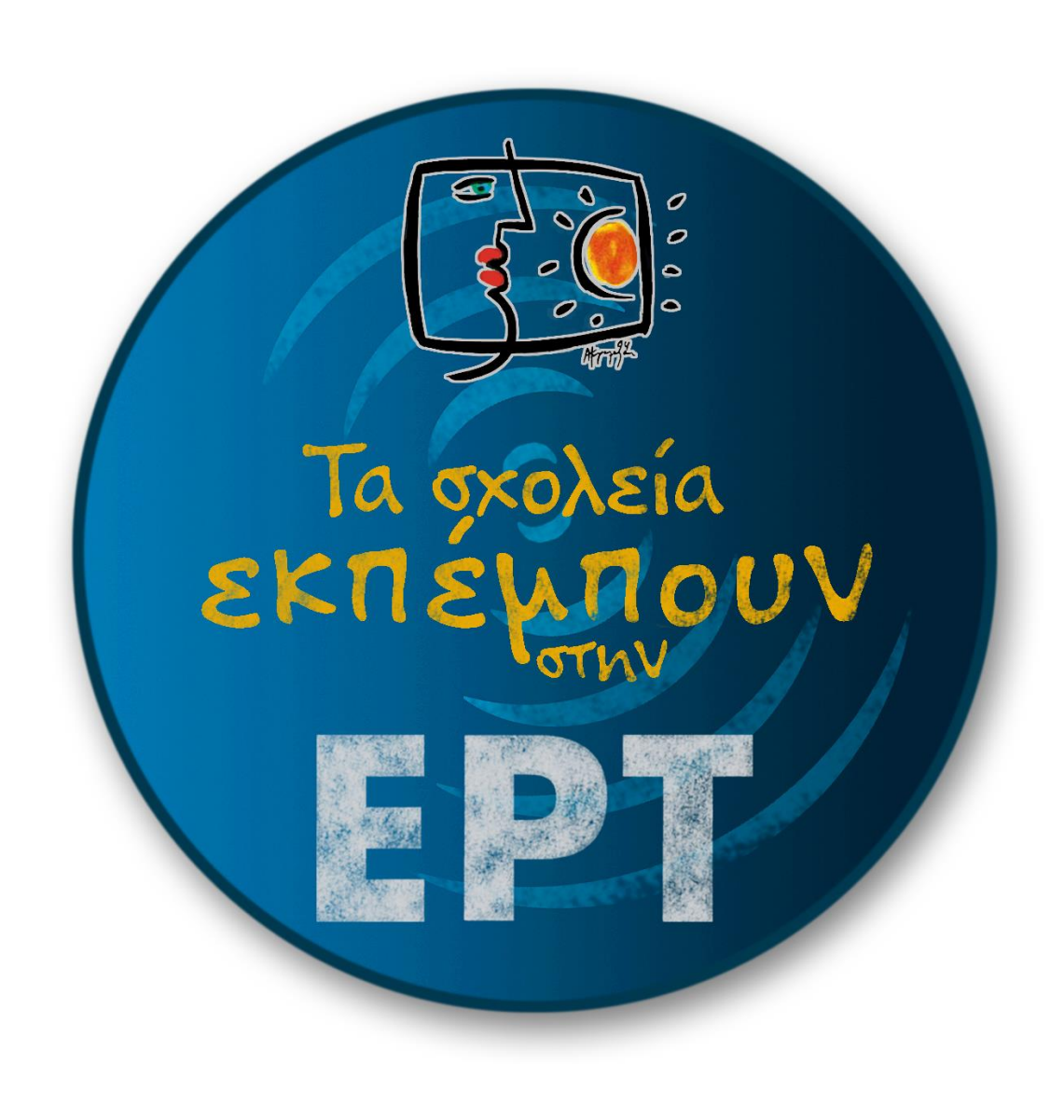

http://www.i-create.gr/index.php/trexousesdraseis/ta-sxoleia-epeboun-stin-ert-3os

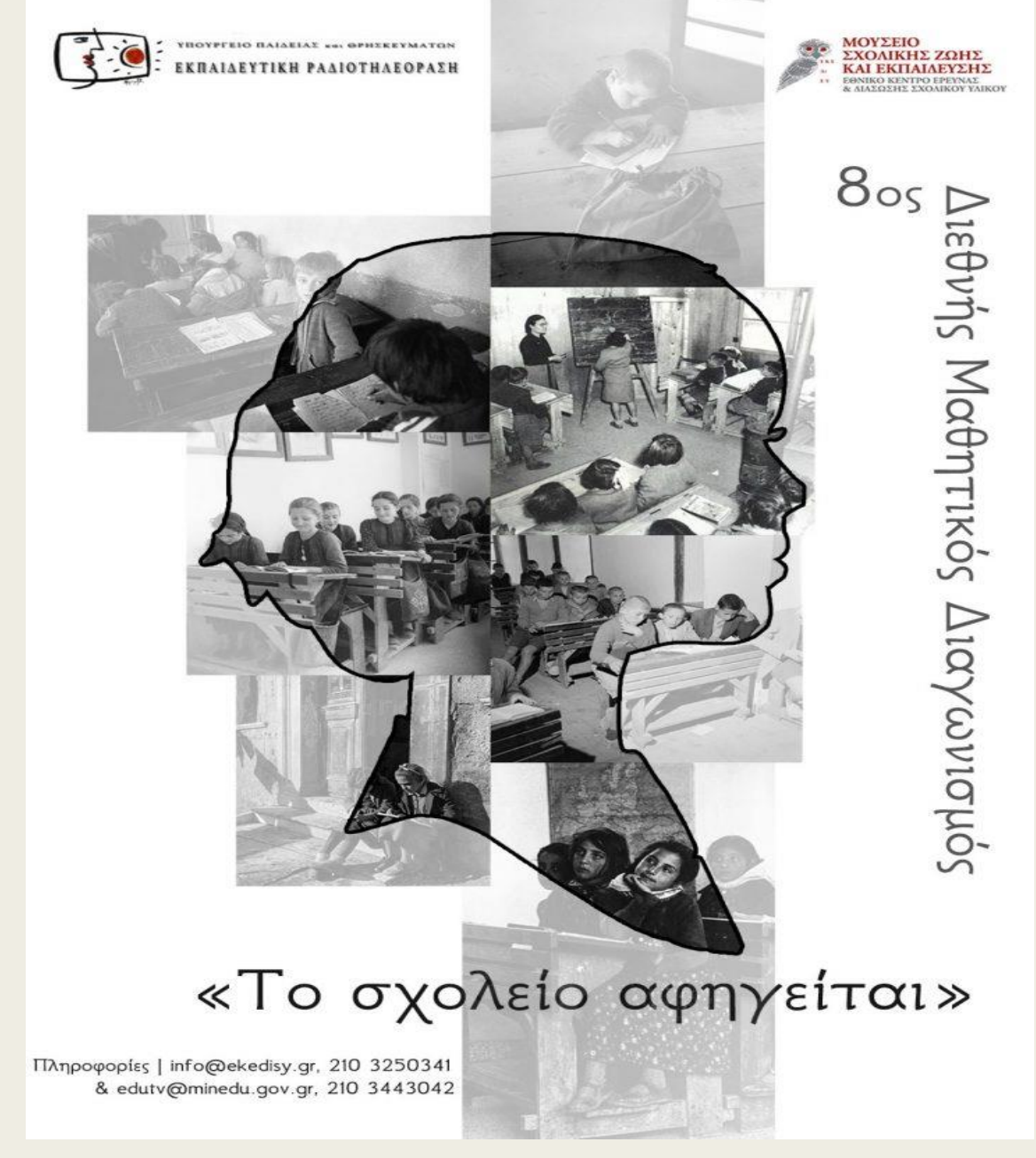

http://i-create.gr/index.php/trexousesdraseis/8os-diethnis-mathitikos-diagonismos-ekedisy

### «Αξιοποίηση αρχείων προς τη δημιουργία μιας μαθητικής ταινίας»

Επιμέρους στόχοι είναι οι μαθητές/τριες να έρθουν σε επαφή με τις έννοιες των της τοπικής ιστορίας, της προφορικής ιστορίας και της δημόσιας ιστορίας.

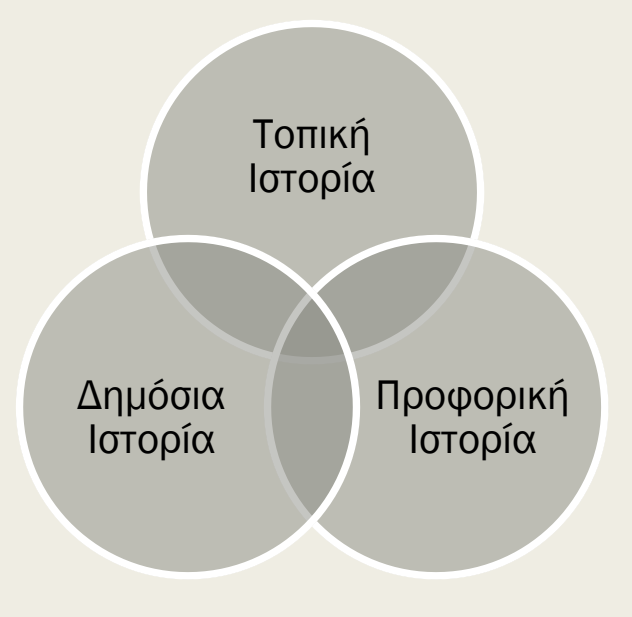

### «Αξιοποίηση αρχείων προς τη δημιουργία μιας μαθητικής ταινίας»  $\left\langle \right\rangle$

## Πληροφοριακός Οδηγός – Κωδικοποίηση για τον Εκπαιδευτικό - Ενδεικτικά Βήματα

## «Αξιοποίηση αρχείων σε μαθητικές δημιουργίες» Ενδεικτικό Βήμα (1)

#### **Τοπική Ιστορία**

Η τοπική ιστορία στο σχολείο: [μεθοδολογικές](http://gak.eyv.sch.gr/Ekd/loc_hist.pdf) προσεγγίσεις (ΓΑΚ Ν. Ευβοίας)

Πώς οργανώνουμε μια συλλογική έρευνα τοπικής ιστορίας; Εργαλεία και μέθοδοι της ιστορικής γνώσης:

[http://reader.ekt.gr/bookReader/show/index.php?lib=EDULLL&item=1169&bitstream=1169\\_01#page/1/mode/2up](http://reader.ekt.gr/bookReader/show/index.php?lib=EDULLL&item=1169&bitstream=1169_01#page/1/mode/2up)

#### **Προφορική ιστορία**

Ένωση Προφορικής Ιστορίας

<http://www.epi.uth.gr/index.php?page=home>

Σχεδιασμός καταγραφής προφορικής ιστορίας <http://www.epi.uth.gr/index.php?page=practice1>

**[Προφορική Ιστορία και σχολικό πρόγραμμα](https://blogs.sch.gr/4pekesat/files/2020/12/%CE%88%CE%BA%CE%B4%CE%BF%CF%83%CE%B7-%CE%A0%CF%81%CE%BF%CF%86%CE%BF%CF%81%CE%B9%CE%BA%CE%AE-%CE%99%CF%83%CF%84%CE%BF%CF%81%CE%AF%CE%B1-%CE%A3%CF%87%CE%BF%CE%BB%CE%B5%CE%AF%CE%BF-1.pdf?fbclid=IwAR0eqI6GhS56zJA_kfvShxAlopgbWesw9PrIdzq7shHaVNk3r_SrMi99jhc)**

#### **Δημόσια Ιστορία**

Τμήμα Δημόσιας Ιστορίας, ΕΑΠ : <https://www.eap.gr/education/postgraduate/biannual/public-history/>

Αξιοποίηση των οπτικοακουστικών αρχείων και δημόσια ιστορία

<https://diavlos.grnet.gr/speaker/AlkistisPoulopoulou>

Οι μαθητές και μαθήτριες **επιλέγουν να αναζητήσουν και να αναδείξουν μια ιστορία** που αναφέρεται στη σχολική ζωή, να την εντάξουν στο παρελθόν της πόλης τους και της χώρας ή ακόμη και να την συνδέσουν στη σύγχρονη ζωή, **λειτουργώντας συνεργατικά σε επίπεδο σχολικού τμήματος ή ομάδας.**

## «Αξιοποίηση αρχείων σε μαθητικές δημιουργίες» Αξιοποίηση αρχείων σε μαθητικές δημιουργίες Ενδεικτικό Βήμα (1) Ενδεικτικό Βήμα (1)

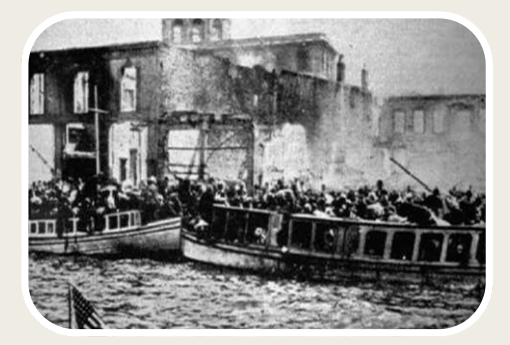

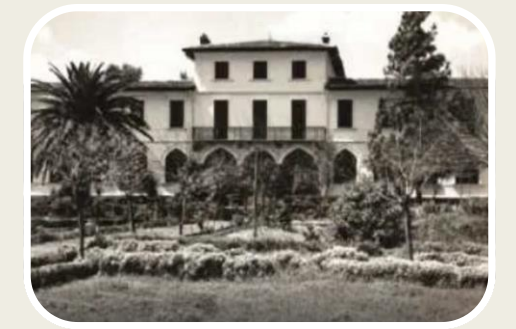

γεγονότα, κτήρια, πλατείες, δρόμους

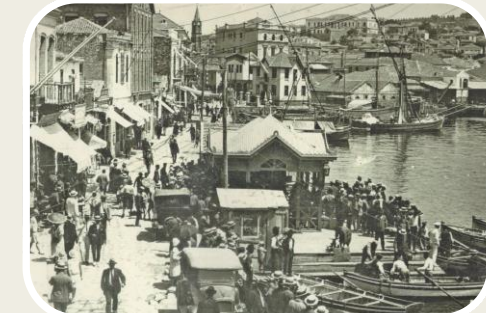

οικονομικές κοινωνικές δραστηριότητες

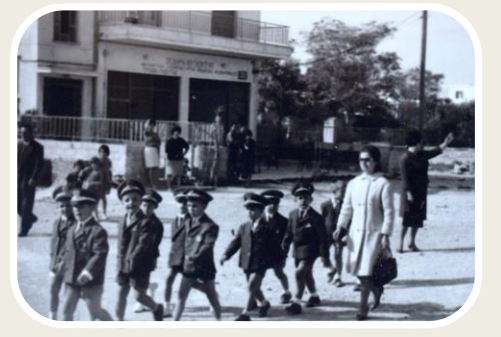

δημόσιες εκδηλώσειςσχολική ζωή

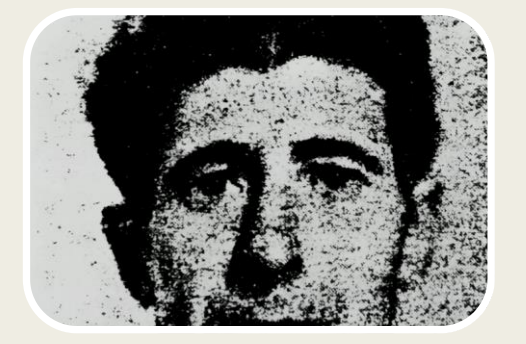

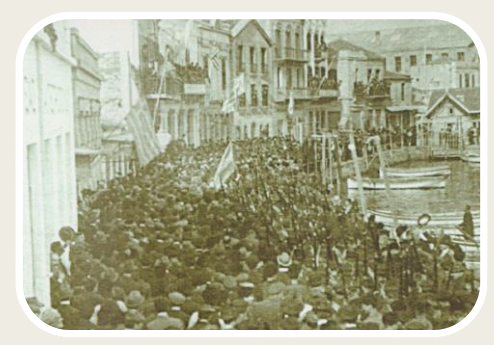

πρόσωπα την ιστορία της πόλης στο Νεότερο Ελληνικό Κράτος

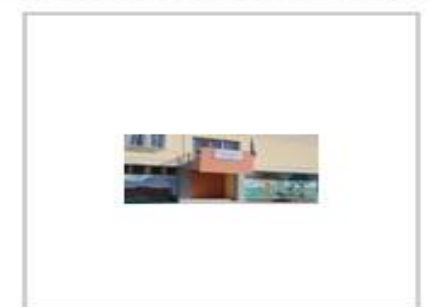

#### Γυμνάσιο Παραλίας Καλαμάτας: "Από το Χθες... στο Σήμερα" **ӨЕМАТІКН ПЕРІОХН** Πολιτιστικά Θέματα ΒΑΘΜΙΔΑ ΕΚΠΑΙΔΕΥΣΗΣ νυμνάσιο ΤΥΠΟΣ ΜΑΘΗΤΙΚΗΣ ΔΗΜΙΟΥΡΓΙΑΣ Βίντεο, διερεύνηση, εξερεύνηση, ερευνητική εργασία-project, παρουσίαση, Εκτός τάξης ΣΥΛΛΟΓΗ 7ος Διεθνής Μαθητικός Διαγωνισμός ΕΚΕΔΙΣΥ: «Αναζητώντας την ιστορία του σχολείου μας» - Δημιουργία Γυμνασίων

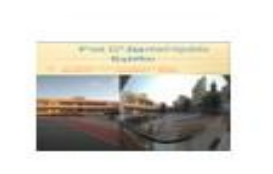

#### Η Ιστορία του σχολείου μας - 4ο & 12ο Δημ. Σχολεία Κορίνθου **ӨЕМАТІКН ПЕРІОХН** Πολιτιστικά Θέματα ΒΑΘΜΙΔΑ ΕΚΠΑΙΔΕΥΣΗΣ δημοτικό ΤΥΠΟΣ ΜΑΘΗΤΙΚΗΣ ΔΗΜΙΟΥΡΓΙΑΣ παρουσίαση ΣΥΛΛΟΓΗ 7ος Διεθνής Μαθητικός Διαγωνισμός ΕΚΕΔΙΣΥ: «Αναζητώντας την ιστορία του σχολείου μας» - Δημιουργία Δημοτικών

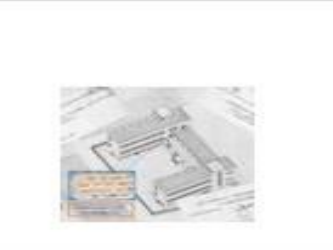

#### Η ιστορία του 9ου δημοτικού σχολείου Πατρών Σ.Σ. "Γεώργιος Γλαράκης" μέσα από συνεντεύξεις και φωτογραφίες ΘΕΜΑΤΙΚΗ ΠΕΡΙΟΧΗ Ιστορία > Νεότερη και Σύγχρονη Ιστορία (19ος-20ός αι.) > Τέχνες, Γράμματα και Πολιτισμός ΒΑΘΜΙΔΑ ΕΚΠΑΙΔΕΥΣΗΣ δημοτικό, γυμνάσιο, άλλο ΤΥΠΟΣ ΜΑΘΗΤΙΚΗΣ ΔΗΜΙΟΥΡΓΙΑΣ

Βίντεο

http://photodentro.edu.gr/i-create/r/8545/108/simple-search?query=&newQuery=true

# **CARACTO THEPAMATEKO**

#### ΑΝΑΖΗΤΩΝΤΑΣ ΤΗΝ ΙΣΤΟΡΙΑ ΤΟΥ ΖΑΝΝΕΙΟΥ

**ӨЕМАТІКН ПЕРІОХН** 

Πολιτιστικά Θέματα ΒΑΘΜΙΔΑ ΕΚΠΑΙΔΕΥΣΗΣ **νενικό λύκειο** ΤΥΠΟΣ ΜΑΘΗΤΙΚΗΣ ΔΗΜΙΟΥΡΓΙΑΣ παρουσίαση ΣΥΛΛΟΓΗ 7ος Διεθνής Μαθητικός Διαγωνισμός ΕΚΕΔΙΣΥ: «Αναζητώντας την ιστορία του σχολείου μας» - Δημιουργία Λυκείων

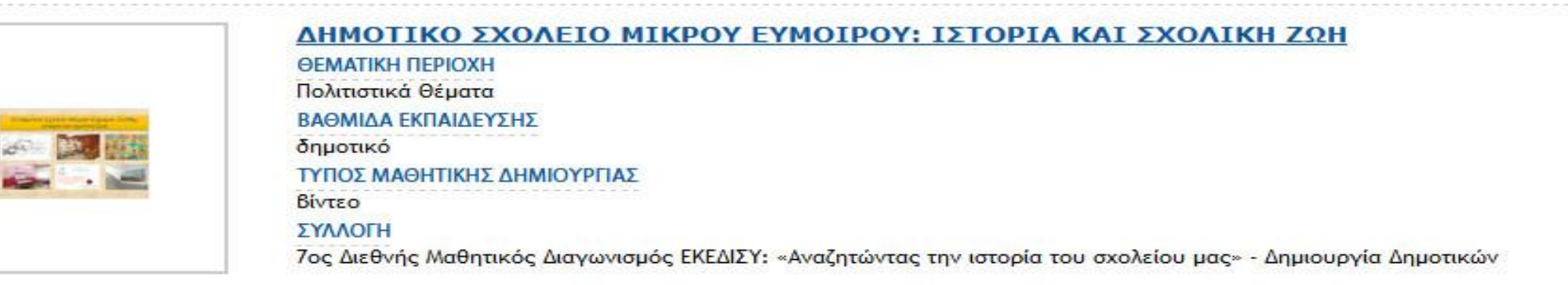

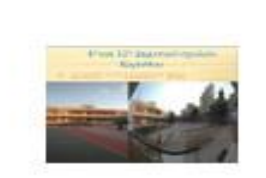

#### <u>Η Ιστορία του σχολείου μας - 4ο & 12ο Δημ. Σχολεία Κορίνθου</u> ΘΕΜΑΤΙΚΗ ΠΕΡΙΟΧΗ Πολιτιστικά Θέματα ΒΑΘΜΙΔΑ ΕΚΠΑΙΔΕΥΣΗΣ δημοτικό ΤΥΠΟΣ ΜΑΘΗΤΙΚΗΣ ΔΗΜΙΟΥΡΓΙΑΣ παρουσίαση ΣΥΛΛΟΓΗ 7ος Διεθνής Μαθητικός Διαγωνισμός ΕΚΕΔΙΣΥ: «Αναζητώντας την ιστορία του σχολείου μας» - Δημιουργία Δημοτικών

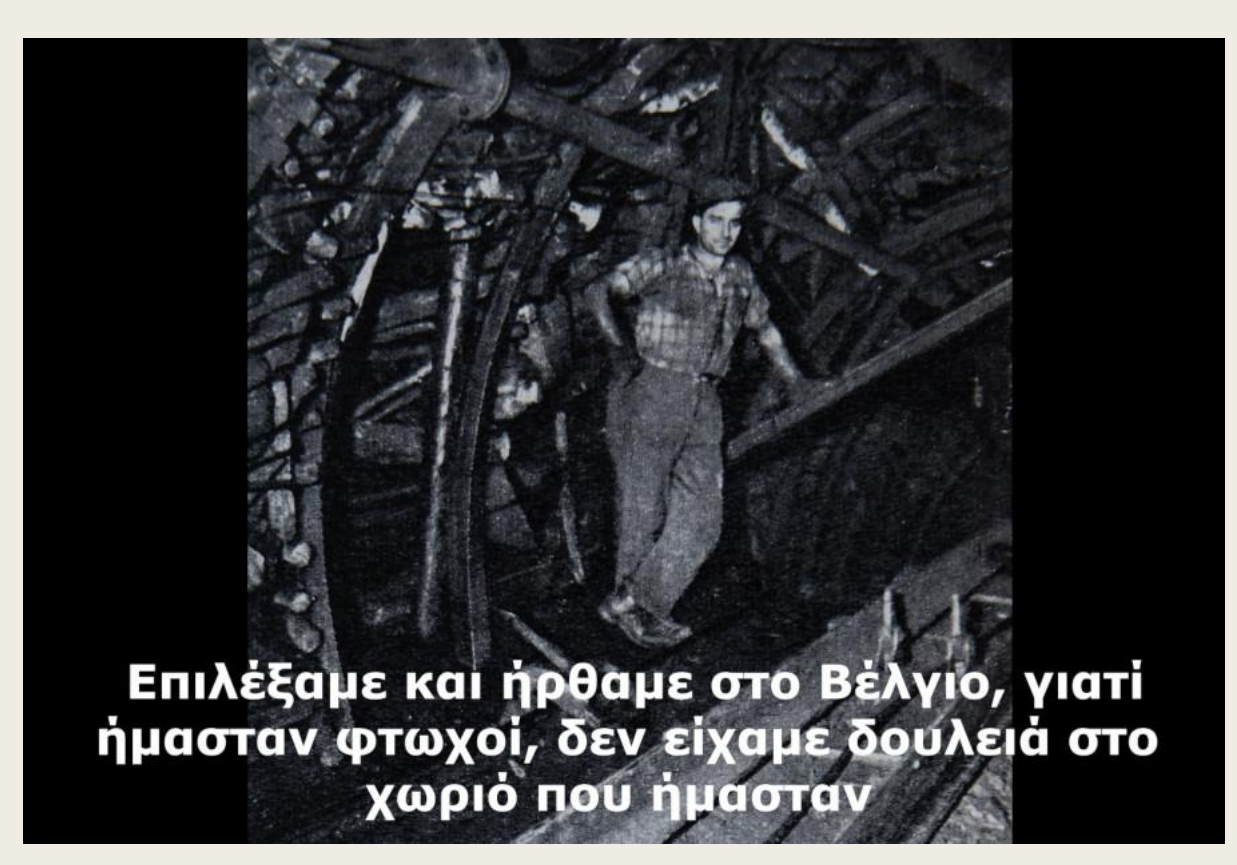

Η ιστορία της Ελληνικής κοινότητας των Βρυξελών (Ελληνικό Λύκειο Βρυξελών)

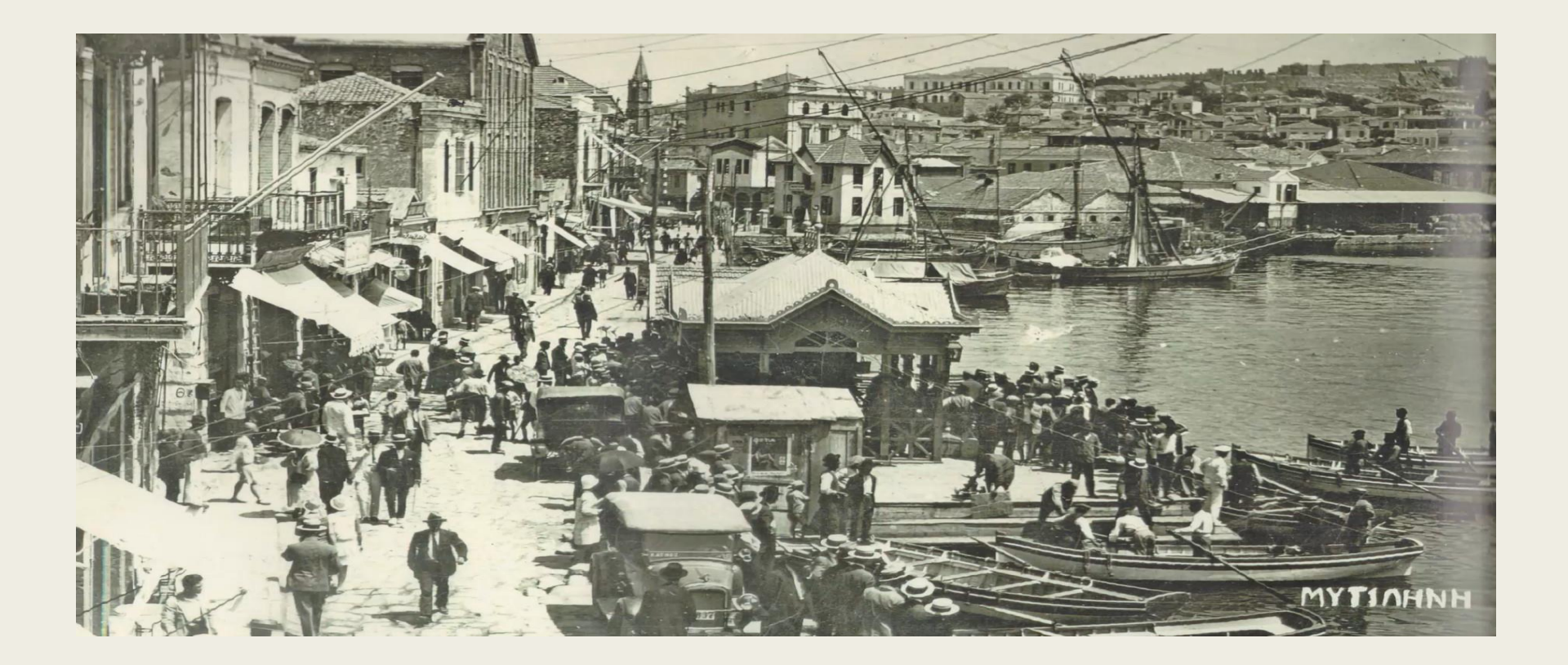

### Η ιστορία της προκυμαίας της Μυτιλήνης (1ο ΕΠΑΛ Μυτιλήνης)

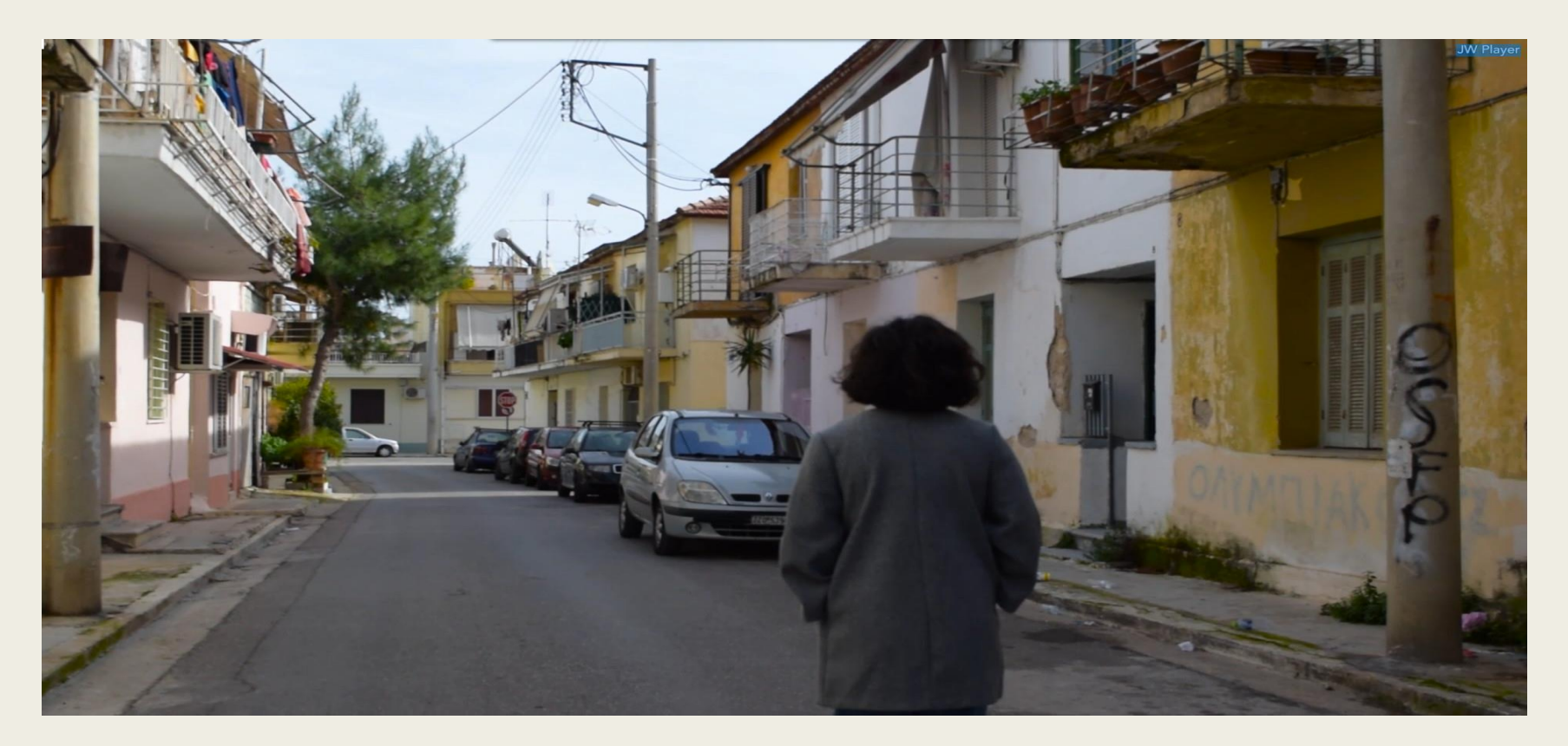

Η ιστορία της εγκατάστασης των προσφύγων μετά τη μικρασιατική καταστροφή στο δήμο Περιστερίου (10ο Λύκειο Περιστερίου)

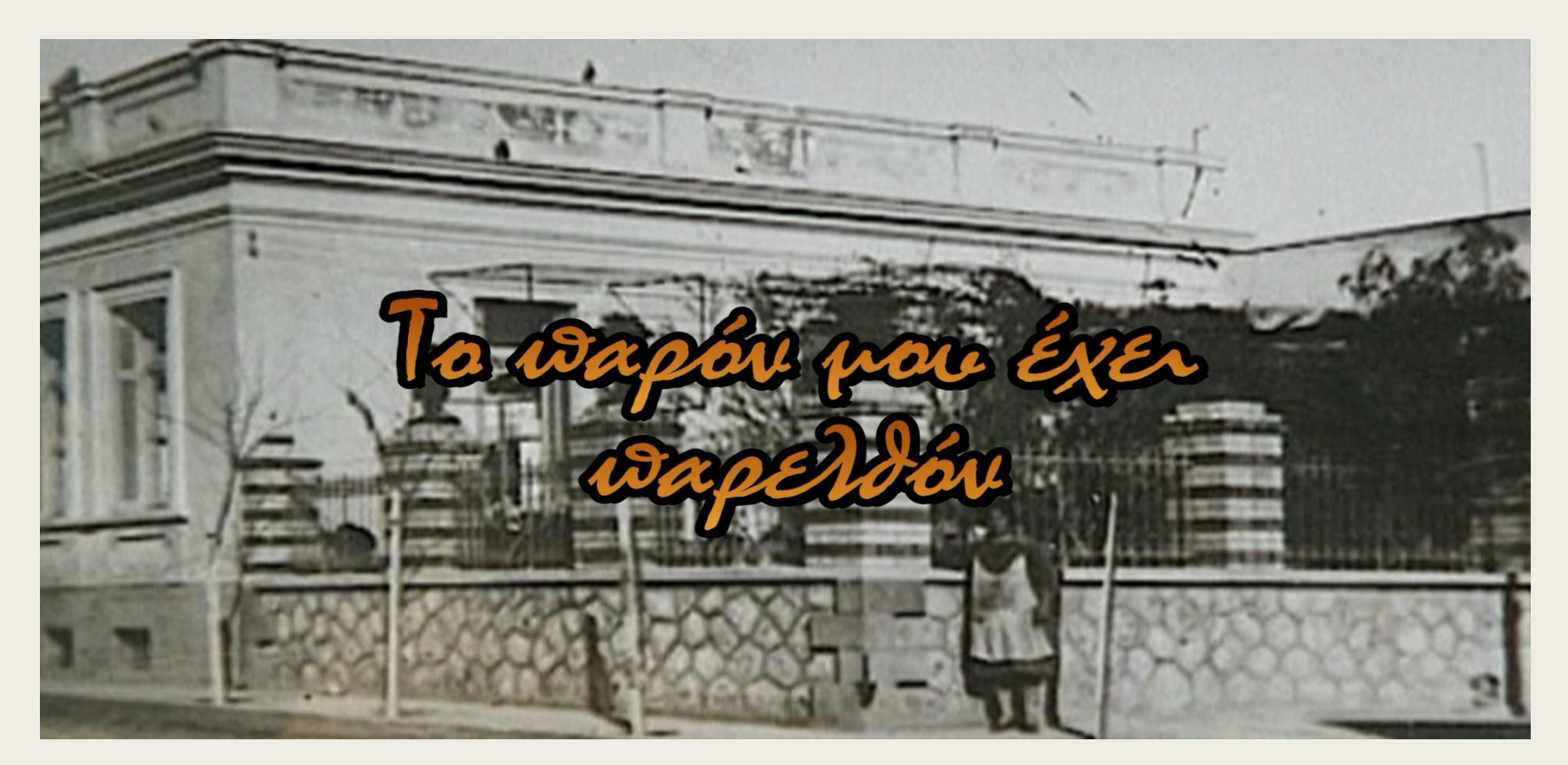

Η ιστορία του Δήμου Περιστερίου από το 1900 έως σήμερα (7ο Γυμνάσιο Περιστερίου)

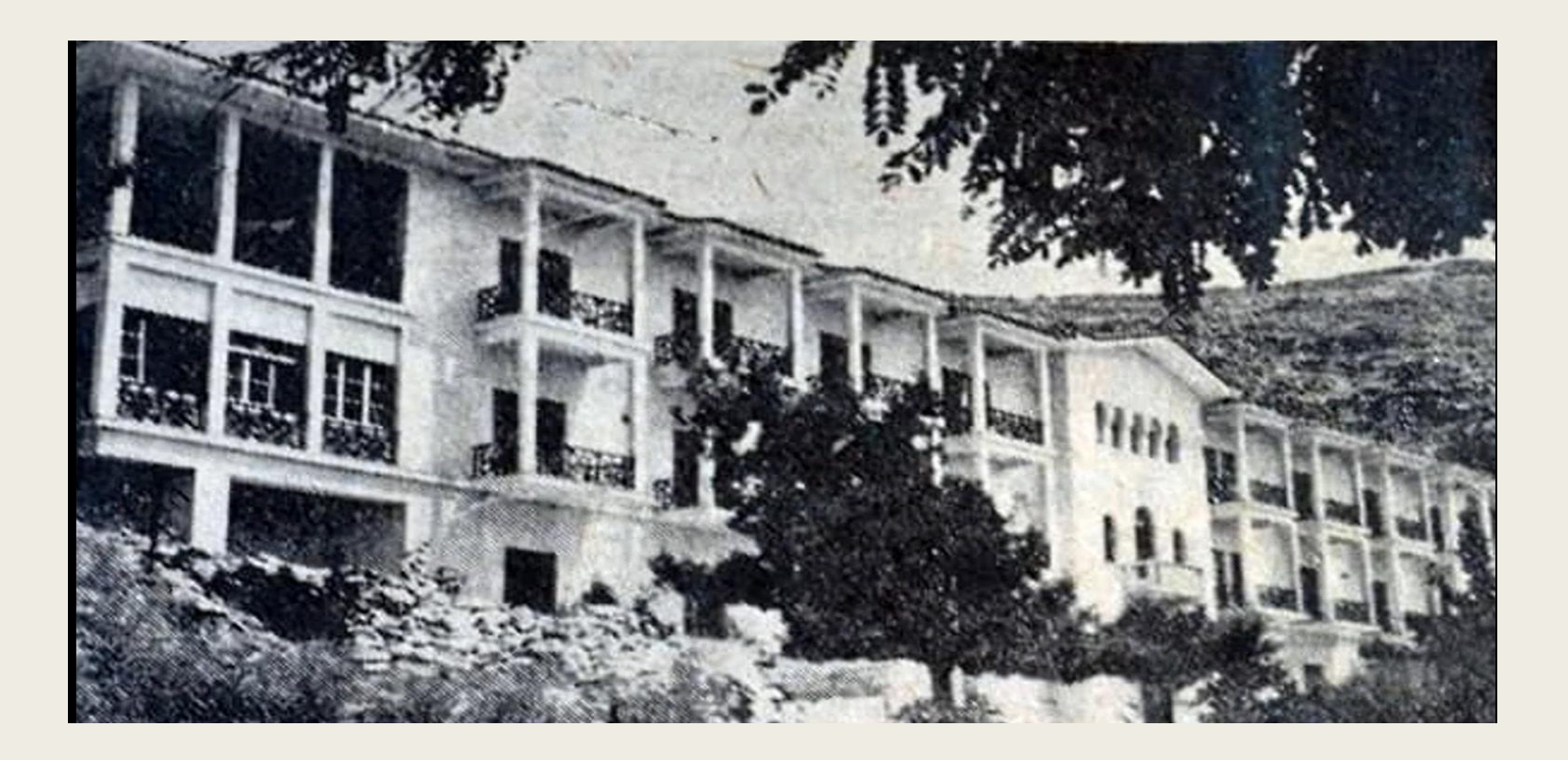

H Παιδόπολης Καβάλας, οι συνθήκες και οι λόγοι δημιουργίας της (6ο Γυμνάσιο Καβάλας)

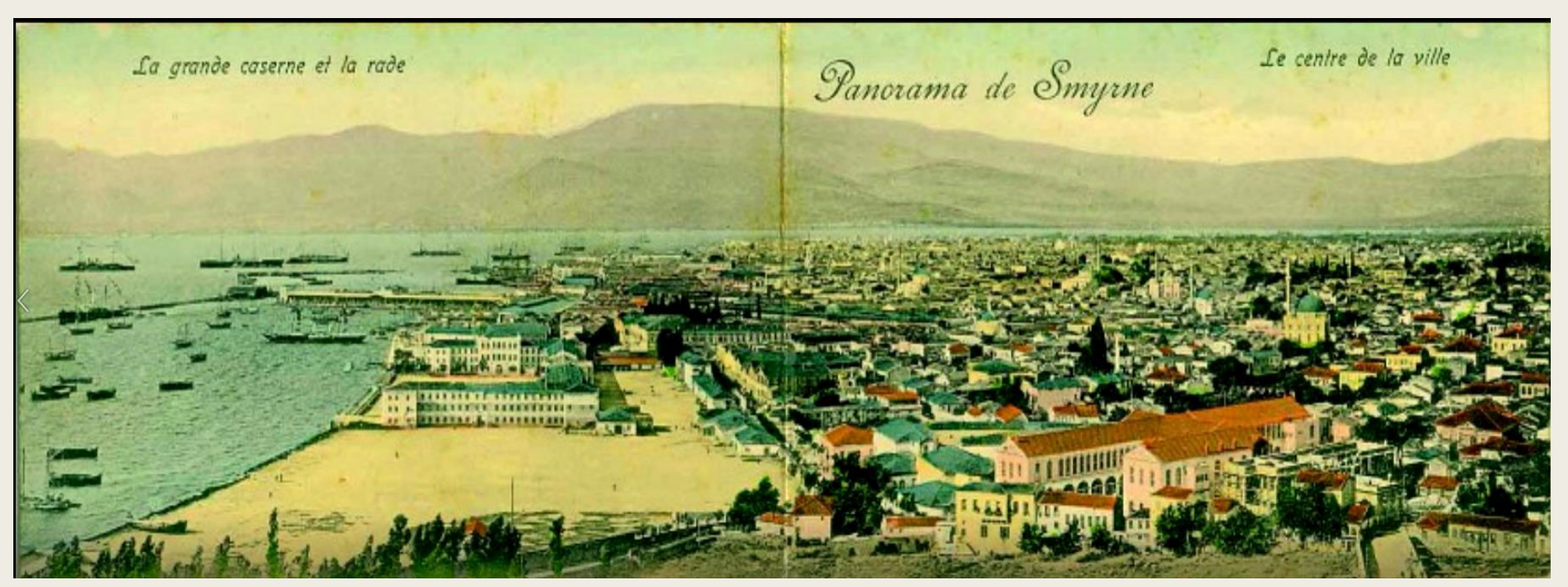

Από τη Σμύρνη στη Νέα Σμύρνη: Κτίρια-Σταθμοί της πνευματικής, θρησκευτικής και πολιτιστικής παράδοσης (ΠΡΟΤΥΠΟ ΓΕΛ ΕΥΑΓΓΕΛΙΚΗΣ ΣΧΟΛΗΣ ΣΜΥΡΝΗΣ)

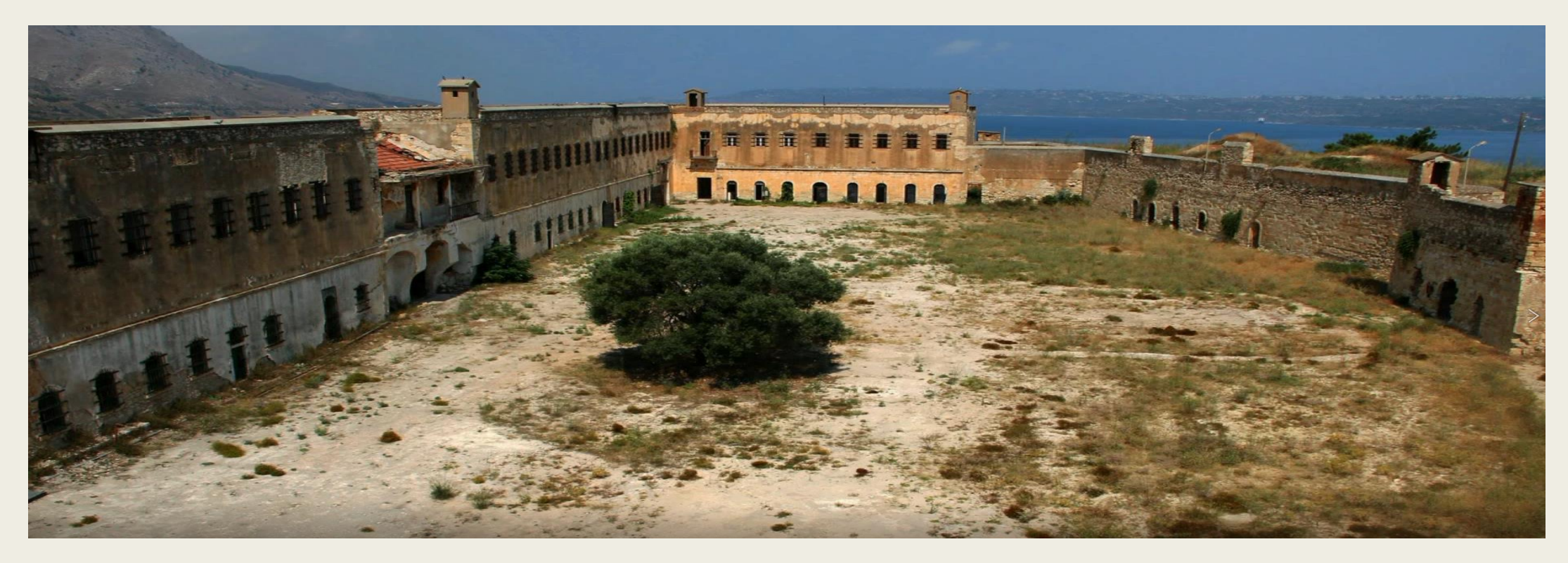

Tα σκαλίσματα και τα γραφήματα πάνω στους τοίχους και τις πέτρες των ιστορικών Εγκληματικών Φυλακών Καλαμίου Χανίων Κρήτης (Οθωμανικό Φρούριο Ιτζεδίν).(Λαμπράκειο Γυμνάσιο Βάμου Χανίων Κρήτης)

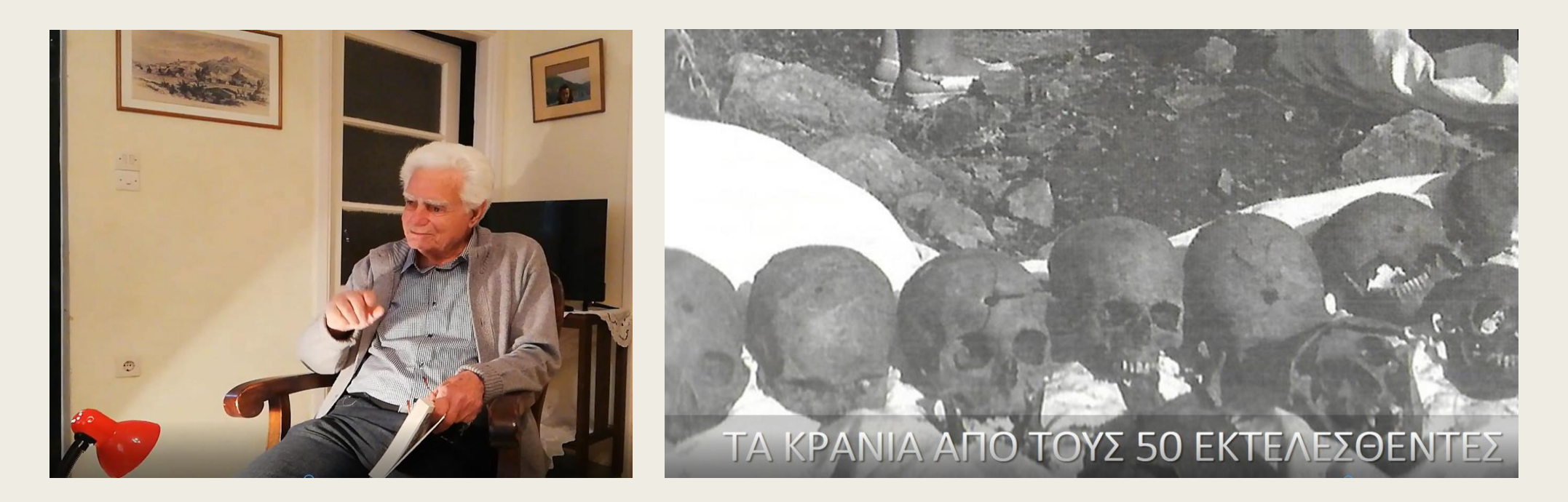

Μνήμες Αντίστασης - H ιστορία της Μάνδρας Αττικής την ευαίσθητη περίοδο της Γερμανικής κατοχής (1ο Γυμνάσιο Μάνδρας)

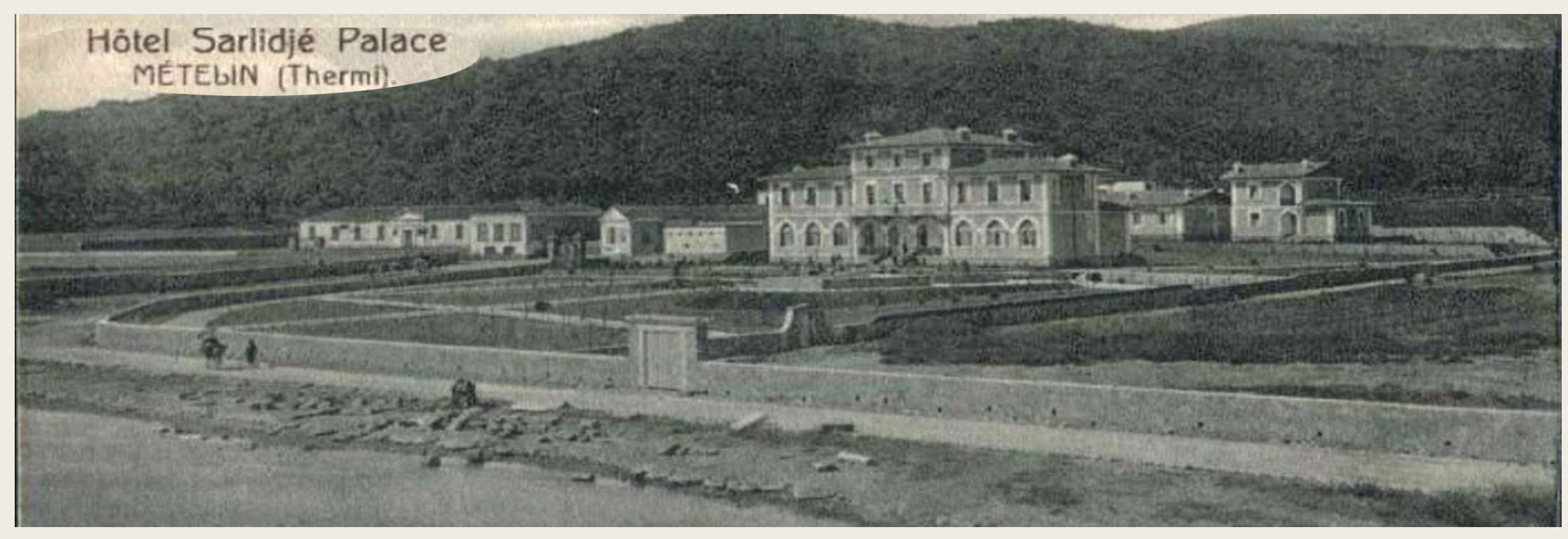

Το Κτήριο του Ξενοδοχείου «Σάρλιτζα Παλλάς» στην παραλία Θερμής Μυτιλήνης (3 ΓΕΛ Μυτιλήνης)

## «Αξιοποίηση αρχείων σε μαθητικές δημιουργίες» Ενδεικτικό Βήμα (2)

Οι μαθητές και οι μαθήτριες με την βοήθεια των εκπαιδευτικών αντιλαμβάνονται την έννοια και την **σημασία των πηγών και των τεκμηρίων** που μπορούν να συνθέσουν και να ζωντανέψουν την ιστορία.

## «Αξιοποίηση αρχείων σε μαθητικές δημιουργίες» Ενδεικτικό Βήμα (2)

Λειτουργώντας **ομαδοσυνεργατικά** σε επίπεδο σχολικού τμήματος οι μαθητές και μαθήτριες με τη βοήθεια των εκπαιδευτικών **αναζητούν τεκμήρια:**

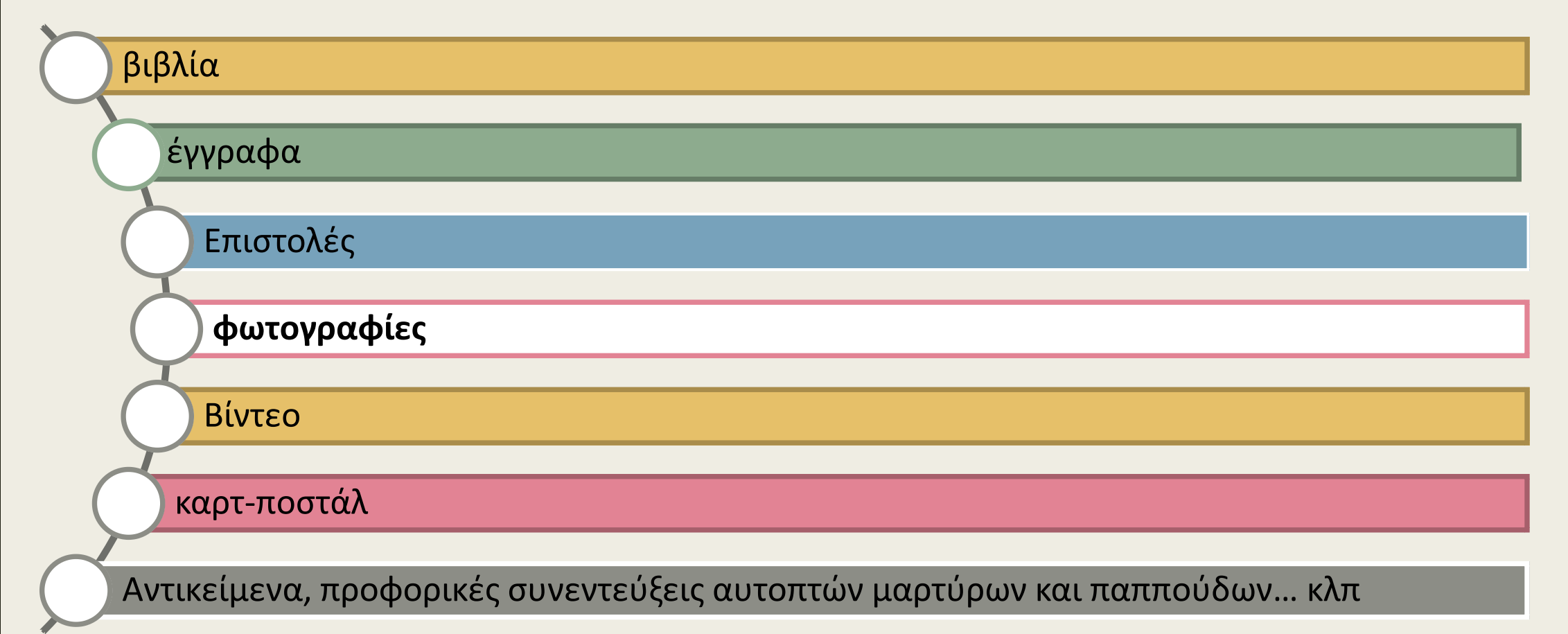

## «Αξιοποίηση αρχείων σε μαθητικές δημιουργίες» Ενδεικτικό Βήμα (2)

### **Aναζητούν τεκμήρια στα:**

οικογενειακά τους αρχεία και άλμπουμ

στα Γενικά Αρχεία του Κράτους

τις Δημόσιες Βιβλιοθήκες της περιοχής

σε Μουσεία

σε τοπικούς ιδιώτες φωτογράφους

καθώς και σε όποια άλλη τοπική πηγή κριθεί απαραίτητο

#### ΔΗΜΟΣΙΕΣ ΒΙΒΛΙΟΘΗΚ....  $\equiv$ Q

♦ Δημόσια Κεντρική Βιβλιοθήκη Γρεβενών

÷

- Δημόσια Βιβλιοθήκη Δελφών  $\circ$
- **Ο** Δημόσια Κεντρική Βιβλιοθήκη Λεβαδεί...
- **Φ** Δημόσια Κεντρική Βιβλιοθήκη Λαμίας
- Δημόσια Κεντρική Βιβλιοθήκη Λάρισας...
- Δημόσια Κεντρική Βιβλιοθήκη Βέροιας
- Δημόσια Κεντρική Βιβλιοθήκη Κιλκίς  $\odot$
- Δημόσια Κεντρική Βιβλιοθήκη Φλώριν...
- Δημόσια Βιβλιοθήκη Κόνιτσας
- "Ζωσιμαία" Δημόσια Κεντρική Βιβλιοθή...
- **Φ** Δημόσια Κεντρική Βιβλιοθήκη Κέρκυρας
- Δημόσια Βιβλιοθήκη Λευκάδας
- Κοργιαλένειος Βιβλιοθήκη Αργοστολίο...
- ♦ Παπαχαραλάμπειος Δημόσια Κεντρική ...
- Δημόσια Κεντρική Βιβλιοθήκη Καρπενν...
- Δημόσια Κεντρική Βιβλιοθήκη Χαλκίδας
- Δημόσια Βιβλιοθήκη Τριπόλεως
- Δημόσια Κεντρική Βιβλιοθήκη Ναυπλίο...
- Δημόσια Βιβλιοθήκη Καλαμάτας ۰
- Δημόσια Κεντρική Βιβλιοθήκη Πύργου
- **Ο** Δημόσια Βιβλιοθήκη Πεταλιδίου
- Δημόσια Ιστορική Βιβλιοθήκη και Μου...
- **Φ** Δημόσια Κεντρική Βιβλιοθήκη Σιάτιστα...
- **Φ** Δημόσια Ιστορική Βιβλιοθήκη Ζαγοράς
- Δημόσια Βιβλιοθήκη Μηλεών

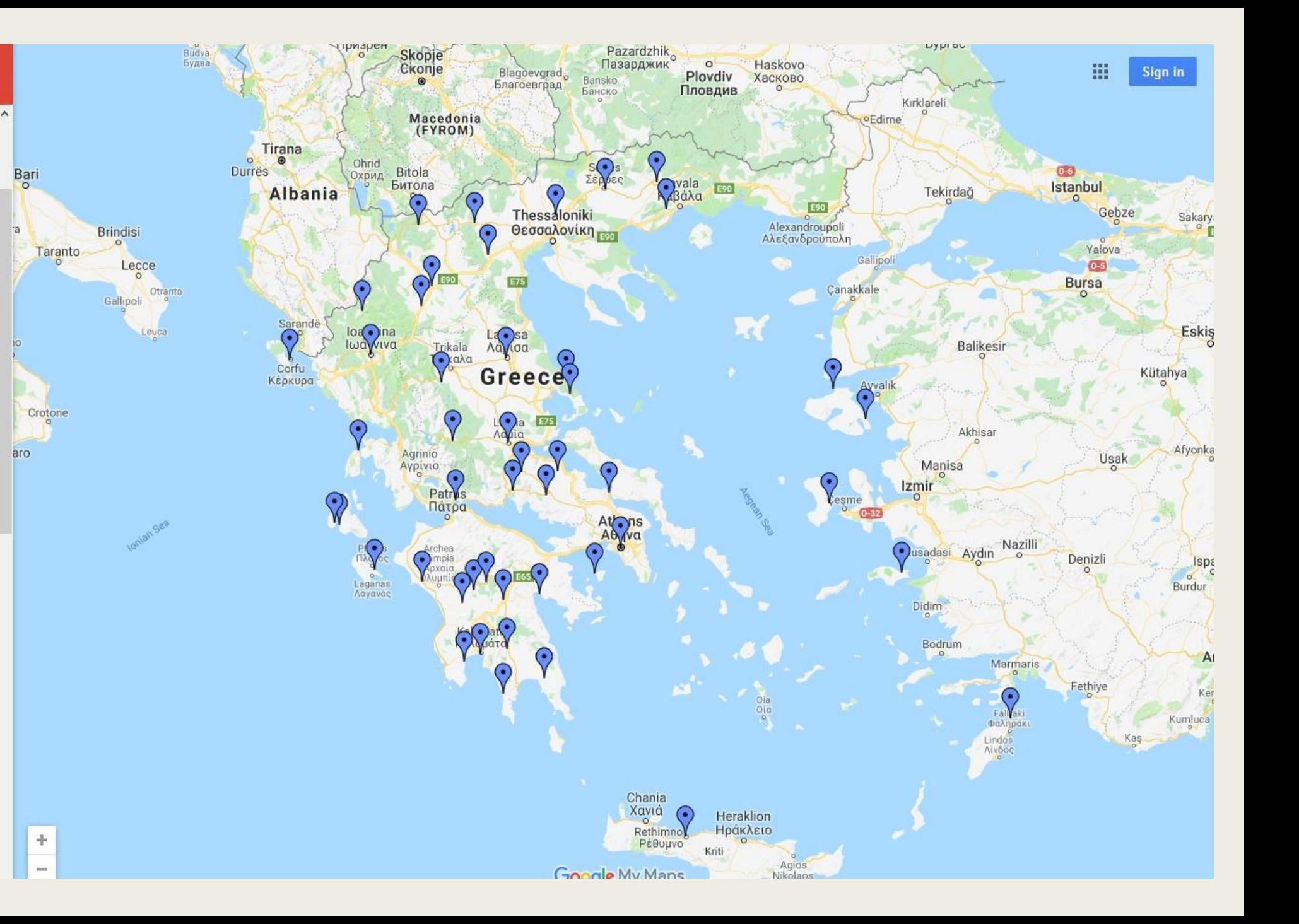

#### ΠΕΡΙΒΑΛΛΟΝ ΠΡΟΣΒΑΣΗΣ ΠΗΓΩΝ ΠΛΗΡΟΦΟΡΗΣΗΣ

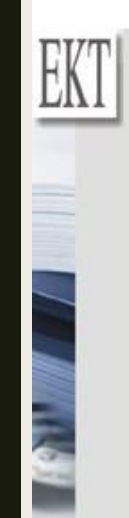

English Πληροφορίες

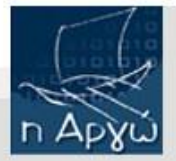

- **Βάσεις Δεδομένων ΕΚΤ** Βάσεις δεδομένων που παράγει ή διαθέτει το ΕΚΤ (όπως Εθνικό Αρχείο Διδακτορικών Διατριβών, BiblioNet, κλπ.)
- Ειδικές Βιβλιοθήκες στην Ελλάδα Περιλαμβάνονται οι κατάλογοι των συλλογών ειδικών βιβλιοθηκών, ερευνητικών κέντρων και ινστιτούτων που εδρεύουν στην Ελλάδα
- Ελληνικές Ακαδημαϊκές Βιβλιοθήκες Κατάλογοι βιβλιοθηκών Α.Ε.Ι., Α.Τ.Ε.Ι.
- Δημόσιες Βιβλιοθήκες Κατάλογοι Δημοσίων βιβλιοθηκών
- Δημοτικές και Σχολικές Βιβλιοθήκες Κατάλογοι Δημοτικών και Σχολικών βιβλιοθηκών
- **Βιβλιοθήκες στον Κόσμο** Κατάλογοι βιβλιοθηκών από Ευρώπη και Αμερική (όπως βιβλιοθήκη του Κογκρέσου, συλλογικός Κατάλογος ΜΕLVYL, Πανεπιστήμιο Οξφόρδης, κλπ.)
- **Συλλογές Περιοδικών** Συλλογές Περιοδικών εκδόσεων (όπως Συλλογικός Κατάλογος Περιοδικών ΕΚΤ, βιβλιοθήκη ΕΚΤ/ΕΙΕ, κλπ.)

ι η δυνατότητα ραφικές πηγές ενται στην Ελλάδα κόσμο

#### Απευθύνεται:

μ σε όλους τους χρήστες της επιστημονικής κοινότητας που αναζητούν πληροφορίες

· στους βιβλιοθηκονόμους για την δυνατότητα πρόσκτησης εγγραφών σε διάταξη UNIMARC και από πηγές που χρησιμοποιούν την διάταξη MARC21

Η πρόσβαση γίνεται με το σύστημο ABEKT Z39.50 web gate v 4.0 @ 1999-2006 EKT

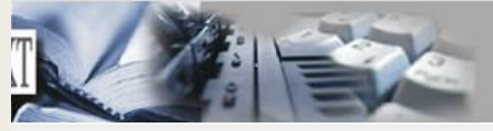

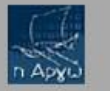

Επιλογή Ακύρωση

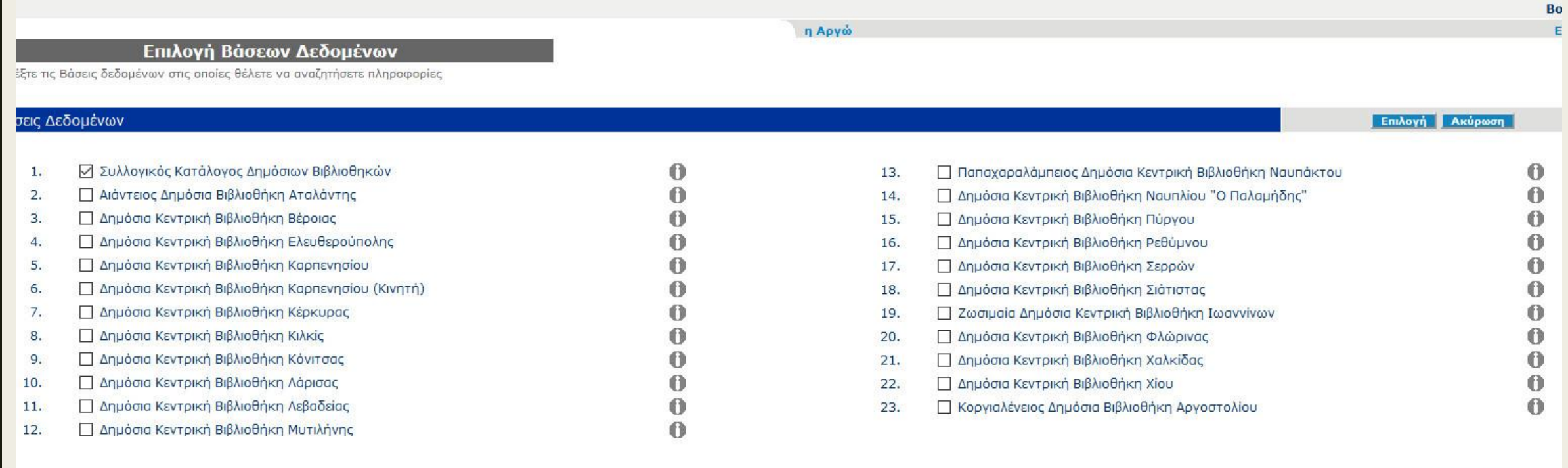

H πρόσβαση γίνεται με το σύστημο ABEKT Z39.50 web gate v4.0<br>© 1999-2006 EKT

[http://argo.ekt.gr/Opac2\\_4/zConnectELL.html](http://argo.ekt.gr/Opac2_4/zConnectELL.html)

## Εθνική Βιβλιοθήκη <sup>(ΕΒΕ)</sup> της Ελλάδος **National MAG Library of Greece**

### Δημοτικό - Γυμνάσιο - Λύκειο

Αναζήτηση

<https://www.nlg.gr/>

#### 5. Γυμνάσιο Καρπενησίου: Το χρονικό της ανέγερσης του πρώτου διδακτηρίου

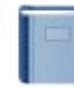

Βιβλίο

Βγ: Φαρμακίδης, Γεώργιος Α.. Αθήνα: Πανευρυτανική Ένωση. 2002. 112σ. εικ. 24εκ. Language: Greek, Modern (1453-), Βάση δεδομένων: Δημόσιος Κατάλογος Εθνικής Βιβλιοθήκης της Ελλάδος

Θέματα: Σχολεία -- Ελλάς -- Ευρυτανία (Νομός) -- Καρπενήσι; Γυμνάσιο Καρπενησίου

#### Εμφάνιση στον κατάλογο

#### 6. 1ο Γυμνάσιο Σητείας : η ιστορία του σχολείου

Βιβλίο

Βγ: 1ο Γυμνάσιο Σητείας.. Σητεία : Δήμος Σητείας. 2009. 118, [1] σ. εικ. 21x27εκ. Language: Greek, Modern (1453-), Βάση δεδομένων: Δημόσιος Κατάλογος Εθνικής Βιβλιοθήκης της Ελλάδος

Θέματα: Εκπαίδευση, Μέση -- Ελλάς -- Κρήτη -- Ιστορία; Εκπαίδευση, Μέση -- Ελλάς -- Λασίθι (Νομός) -- Σητεία; Σχολεία -- Ελλάς -- Λασίθι (Νομός) --Σητεία; 1ο Γυμνάσιο Σητείας - Ιστορία

#### Εμφάνιση στον κατάλογο

#### 7. Γυμνάσιο Κύμης, 1940-1948

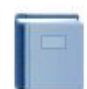

Βγ: Φαφούτη, Κούλα Ν., Κύμη: [χ.ε.]. 2008. 109,[2]σ. εικ. 20εκ. Language: Greek, Modern (1453-), Βάση δεδομένων: Δημόσιος Κατάλογος Εθνικής Βιβλιοθήκης της Ελλάδος

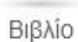

Θέματα: Κύμη (Εύβοια) -- Ιστορία -- 20ός αι; Εκπαίδευση, Μέση -- Ελλάς -- Εύβοια (Νομός) -- Κύμη -- Ιστορία; Γυμνάσιο Κύμης -- Ιστορία

 $\begin{array}{ccc}\n\text{max} & \text{max} & \text{max}\n\end{array}$ 

contract of the

#### Εμφάνιση στον κατάλογο

8. Το Γυμνάσιο Καρδίτσας: 1889-1962

 $\label{eq:2.1} \begin{array}{lllllllllllllllllll} \mathbb{Z} & \mathbb{Z} & \mathbb{Z} & \mathbb{Z} & \mathbb{Z} & \mathbb{Z} & \mathbb{Z} \\ \mathbb{Z} & \mathbb{Z} & \mathbb{Z} & \mathbb{Z} & \mathbb{Z} & \mathbb{Z} & \mathbb{Z} \\ \mathbb{Z} & \mathbb{Z} & \mathbb{Z} & \mathbb{Z} & \mathbb{Z} & \mathbb{Z} & \mathbb{Z} \\ \mathbb{Z} & \mathbb{Z} & \mathbb{Z} & \mathbb{Z} & \mathbb{Z} & \mathbb{Z} & \mathbb{Z}$ 

and the second second and the

 $\varphi$ 

 $\mathcal{L}$ 

 $\varphi$ 

#### 5. Δημοτικό Σχολείο Δοξάτου 1909-2009 : 100 χρόνια για έναν καλύτερο κόσμο

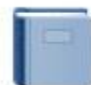

Βγ: Γκιαούρης, Νικόλαος. Δράμα: Δήμος Δοξάτου. 2009. 119σ. εικ. 21εκ. Language: Greek, Modern (1453-), Βάση δεδομένων: Δημόσιος Κατάλογος Εθνικής Βιβλιοθήκης της Ελλάδος

Βιβλίο

Θέματα: Δοξάτο (Δράμα); Εκπαίδευση -- Ελλάς -- Δράμα (Νομός) -- Ιστορία; Δημοτικό Σχολείο Δοξάτου (Δράμα)

#### Εμφάνιση στον κατάλογο

#### 6. 1ο δημοτικό σχολείο Σαλαμίνας: Αναμνήσεις συμμαθητών της γενιάς 1961-1967

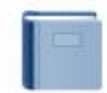

Σαλαμίνα: [χ.ε.]. 2009. 124σ. εικ. 25εκ. Language: Greek, Modern (1453-), Βάση δεδομένων: Δημόσιος Κατάλογος Εθνικής Βιβλιοθήκης της Ελλάδος Θέματα: Μαθητές -- Ελλάς -- Απική (Νομός) -- Σαλαμίνα -- Ιστορία; 1ο Δημοτικό Σχολείο Σαλαμίνας

Βιβλίο Εμφάνιση στον κατάλογο

#### 7. 60ό Δημοτικό Σχολείο Αθηνών: Το βιβλίο των αποφοίτων του 2005

Θέματα: Σχολεία -- Ελλάς -- Απόφοιτοι; 60ό Δημοτικό Σχολείο Αθηνών -- Απόφοιτοι

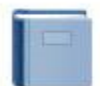

[Αθήνα] : 60ό Δημοτικό Σχολείο. [2005]. [64]σ. εικ. 29εκ. Language: Greek, Modern (1453-), Βάση δεδομένων: Δημόσιος Κατάλογος Εθνικής Βιβλιοθήκης της Ελλάδος

Βιβλίο

Εμφάνιση στον κατάλογο

8. 1ο Δημοτικό Σχολείο Νεάπολης: Ταξίδι στο χρόνο 1928-2004

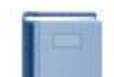

Βγ: Παρασκευόπουλος, Βασίλειος. Θεσσαλονίκη: Δήμος Νεάπολης. 2004. [255],[1]σ. εικ. 24εκ. Language: Greek, Modern (1453-), Βάση δεδομένων: Δημόσιος Κατάλογος Εθνικής Βιβλιοθήκης της Ελλάδος

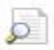

 $\varphi$ 

 $\varphi$ 

 $\varphi$ 

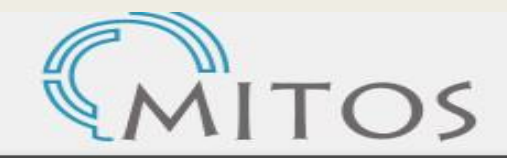

Ενιαίος Κατάλογος Συνεργατικού Δικτύου Ακαδημαϊκών Βιβλιοθηκών

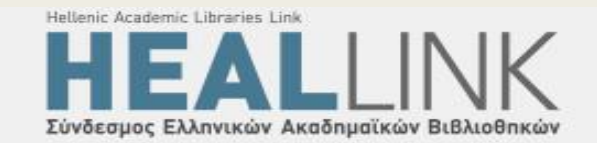

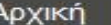

Οδηγίες Χρήσης

Αναζήτηση ανά Ίδρυμα

Σχετικά Βοήθεια

#### Ενιαίος Κατάλογος Συνεργατικού Δικτύου Ακαδημαϊκών Βιβλιοθηκών

Χρησιμοποιήστε αυτό το σύστημα για να εντοπίσετε εγγραφές βιβλιοθηκών:

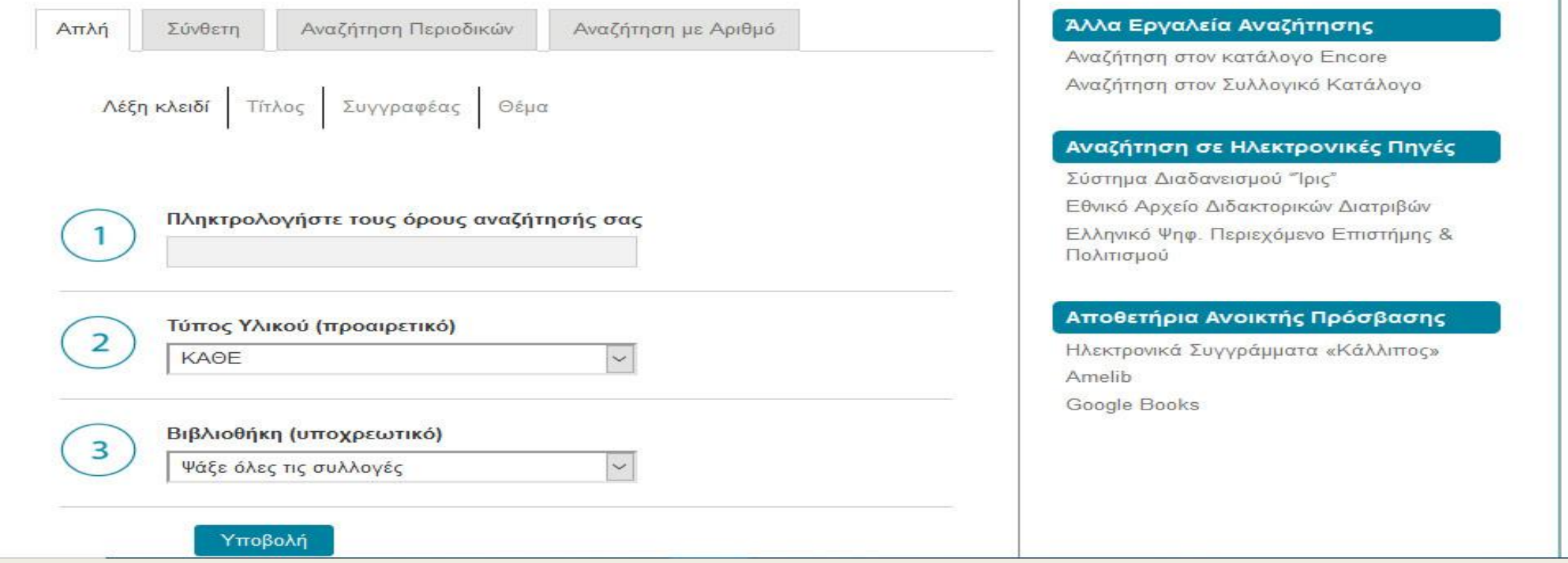

https://opac.seab.gr/\*gre#

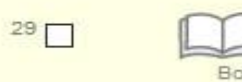

#### Α' Δημοτικό Σχολείο Σπάρτης 1834-2000: συμβολή στην ιστορία της πρωτοβάθμιας εκπαίδευσης

Γαβαλά, Πέπη Γ. Σπάρτη: Γενικά Αρχεία του Κράτους, 2015.

#### **Avriruma**

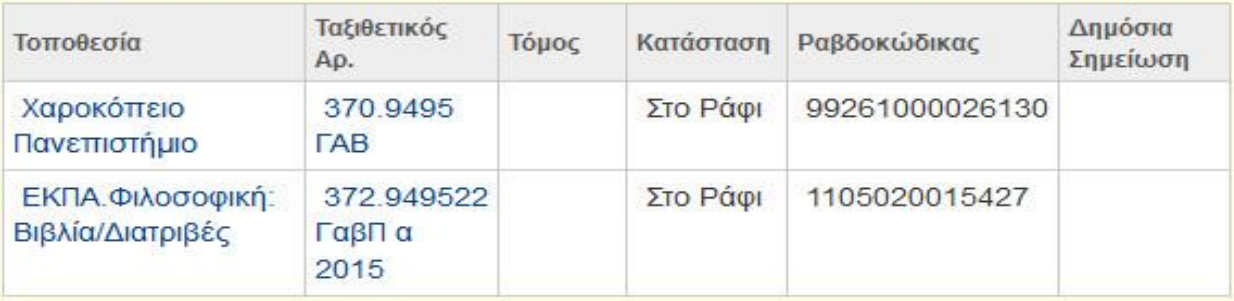

Διατριβές

#### Δημοτικό σχολείο στην Καρδίτσα Χαβδούλα, Ειρήνη-Όλγα

### | Ιστότοπος

#### Αντίτυπα

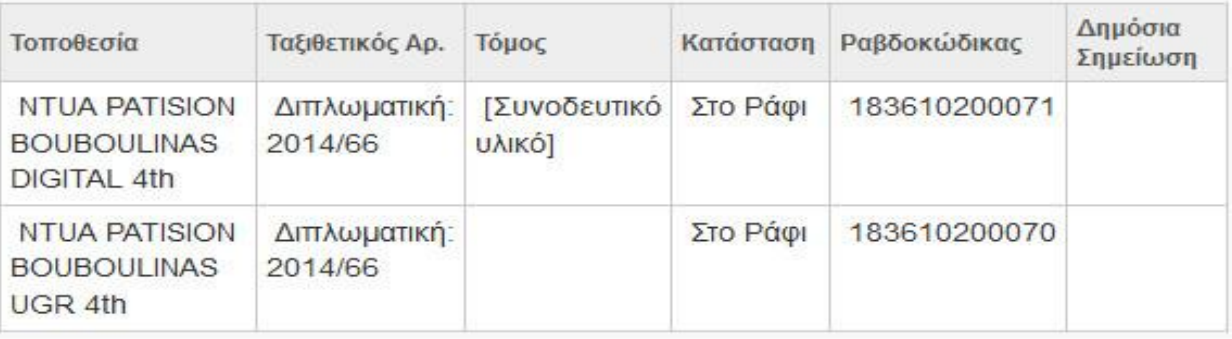

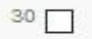

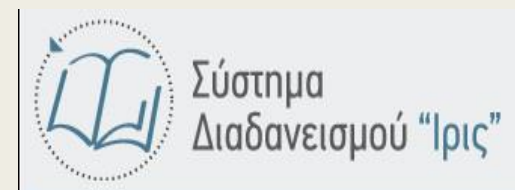

#### Κεντρική Σελίδα ▶Διαδανεισμός

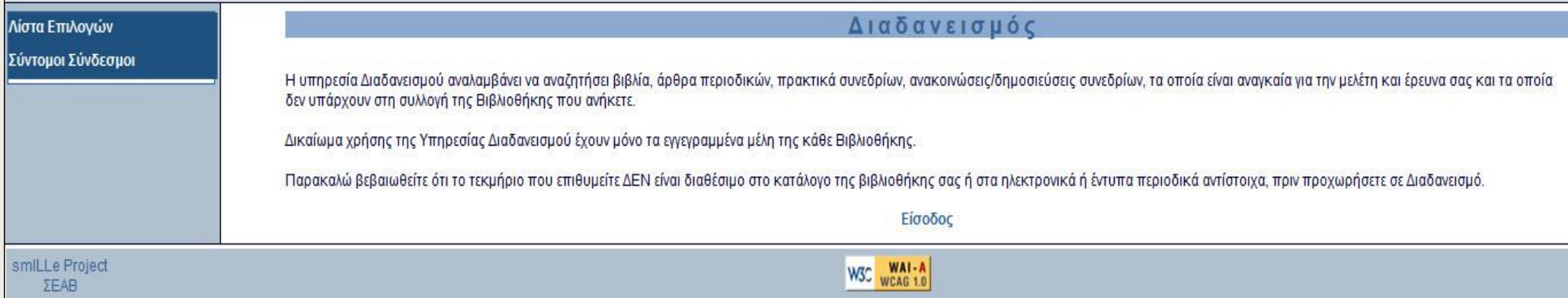

### <https://iris.seab.gr/infos.php>

Η Κεντρική Υπηρεσία και οι Περιφερειακές Υπηρεσίες (Π.Υ.) των Γενικών Αρχείων του Κράτους (Γ.Α.Κ.) 54 Τμήματα και 7 Αρχειοφυλακεία προσφέρουν ουσιαστικό έργο στις τοπικές κοινωνίες που δραστηριοποιούνται.

Ειδικότερα:

1. επισημαίνουν, καταγράφουν, ταξινομούν και καταλογογραφούν αρχεία δημόσια και ιδιωτικά. Δημοσιεύουν τους καταλόγους σε ειδικές αρχειακές εκδόσεις ή σε ηλεκτρονική μορφή.

2. εξυπηρετούν τους πολίτες, δικηγόρους, συμβολαιογράφους, υπηρεσίες, που αναζητούν συμβόλαια, ληξιαρχικές πράξεις και άλλα δημόσια έγγραφα.

3. προσπαθούν να συντηρήσουν και να διασώσουν σπάνια και πολύτιμα για την ιστορία του τόπου τεκμήρια.

4. διαμορφώνουν κατάλληλες συνθήκες με βάση το αρχειακό υλικό για την ανάπτυξη της ιστορικής έρευνας στον εκάστοτε Νομό.

5. εξυπηρετούν τους ερευνητές, επιστήμονες, ιστορικούς, και όχι μόνο, με το να τους διαθέτουν το πρωτογενές υλικό των αρχειακών ενοτήτων της και τους καταλόγους αρχείων που έχουν συνταχθεί, ενισχύοντας με κάθε δυνατό τρόπο έρευνες και μελέτες της τοπικής ιστορίας.

6. αξιοποιούν το αρχειακό υλικό και οργανώνουν εκπαιδευτικές επισκέψεις, φέρνοντας σε επαφή μαθητές και πηγές τοπικής ιστορίας.

### **Ενδεικτική παρουσίαση των εκπαιδευτικών προγραμμάτων των Γ.Α.Κ Ν. Ευβοίας**

Περιλαμβάνουν διάφορες θεματικές ενότητες (γνωριμία με την πόλη // χωριό // γειτονιά, γνωριμία με το αρχειακό υλικό, καθημερινή ζωή, κοινωνικά προβλήματα στην ιστορική τους διάσταση, σημαντικά γεγονότα της γενικής και της τοπικής ιστορίας κ.λπ.), δραστηριότητες, εργαστήρια, εκδόσεις και συνοδεύονται από μικρές εκθέσεις αρχειακού υλικού, με σύντομα επεξηγηματικά κείμενα, συχνά περιοδεύουσες, καθώς και από εφαρμογές πολυμέσων και υπερμέσων, μέσα από τις οποίες μάλιστα οι μαθητές δημιουργούν νέο περιεχόμενο.

[http://gak.eyv.sch.gr/Drast/Ekpaid/Educ\\_Progr-Prsnt\\_A4\\_sh.pdf](http://gak.eyv.sch.gr/Drast/Ekpaid/Educ_Progr-Prsnt_A4_sh.pdf)

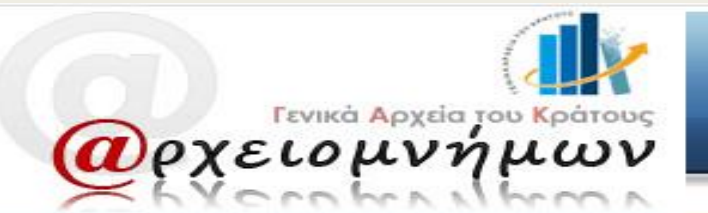

Αρχική | Πλοήγηση | Αναζήτηση | Πληροφορίες | Συνδέσεις

#### **Α Σύνδεση** *(τ)* Βοήθεια **ΕΣΙ** Επικοινωνία

#### Πλοήγηση στα αρχεία

- **Κεντρική Υπηρεσία Γ.Α.Κ.**
- **Αρχεία Ν. Αιτωλοακαρνανίας**
- **Αρχεία Ν. Αργολίδας**
- · Apxsig N. Aprac
- **-** Αρχεία Ν. Αχαΐας
- **Αρχεία Ν. Γρεβενών**
- **-** Αρχεία Ν. Δράμας
- **-** Αρχεία Ν. Δωδεκανήσου
- · Apxsig N. Eußoigc
- Apxsia N. Euputaviac
- Apysia N. Hλείας
- Αρχεία Ν. Ημαθίας
- · Αρχεία Ν. Ηρακλείου
- **Αρχεία Ν. Καβάλας**
- **Apxsia N. Kaporraac**
- **Αρχεία Ν. Καστοριάς**
- · Apysia N. Kέρκυρας
- **Αρχεία Ν. Κεφαλληνίας**
- · Apysia N. Kolávne
- **Αρχεία Ν. Κυκλάδων**
- · Apxsia N. Aakwviac
- **Apxsia N. Agplags**
- **Αρχεία Ν. Λέσβου**
- **Αρχεία Ν. Λευκάδας**
- Apxsig N. Mayynoiac
- **Αρχεία Ν. Μεσσηνίας**
- Αρχεία Ν. Πέλλας
- **Αρχεία Ν. Ρεθύμνης**
- Apysia N. Pooonne
- **Αρχεία Ν. Σάμου**
- **Αρχεία Ν. Σερρών**
- Αρχεία Ν. Φλώρινας
- Apxsia N. Xiou
- **Ιστορικό Αρχείο Ηπείρου**
- **Ιστορικό Αρχείο Κρήτης**
- **Ιστορικό Αρχείο Μακεδονίας**

Η ψηφιακή πολιτιστική συλλογή των Γενικών Αρχείων του Κράτους

ι αρχειακές συλλογές που φυλάσσονται στην κρατική αρχειακή υπηρεσία αποτελούν αναπόσπαστο τμήμα της πολιτιστικής μας κληρονομιάς. Σ' αυτές αποτυπώνεται ο τρόπος με τον οποίο χειρίζονται, κράτος και πολίτες, όλα τα μικρά και μεγάλα ζητήματα της ζωής τους. Ο πλούτος των πληροφοριών που περιέχουν είναι εντυπωσιακός και ανεξάντλητος για κάθε πτυχή της κοινωνικής, πολιτικής, οικονομικής, επιστημονικής, πολιτιστικής και οποιασδήποτε άλλης δραστηριότητας του έθνους.

Το δυναμικό σύστημα διαχείρισης αρχειακών δεδομένων @ρχειομνήμων σας δίνει τη δυνατότητα να περιηνηθείτε στις αρχειακές συλλογές των Γενικών Αρχείων του Κράτους, να αναζητήσετε τεκμήρια με βάση την αρχειακή περιγραφή τους και να δείτε στην οθόνη σας τα ψηφιακά τους αντίγραφα, που ζωντανεύουν τα ίχνη του παρελθόντος.

Η άμεση προβολή των τεκμηρίων που έχουν ψηφιοποιηθεί, συμπληρώνεται με τη δυνατότητα περιήγησης στο αρχειακό υλικό που φυλάσσεται σε όλες τις κρατικές αρχειακές υπηρεσίες, που τροφοδοτείται με κάθε νέα συλλογή, η οποία ταξινομείται και ψηφιοποιείται.

Επτά εκατομμύρια σελίδες στη διάθεσή σας...

Καλωσορίσατε!

#### Αναζήτηση στα αρχεία:

Αναζήτηση

Σύνθετη αναζήτηση »

#### Πλοήγηση στα αρχεία

- **Κεντρική Υπηρεσία Γ.Α.Κ.**
- **Αρχεία Ν. Αιτωλοακαρνανίας**
- **· Αρχεία Ν. Αργολίδας**
- · Apxaia N. Aprac
- **-** Αρχεία Ν. Αχαΐας
- **Αρχεία Ν. Γρεβενών**
- **-** Αρχεία Ν. Δράμας
- Αρχεία Ν. Δωδεκανήσου
- · Apxeia N. Eußoiac
- Αρχεία Ν. Ευρυτανίας
- · Αρχεία Ν. Ηλείας
- · Apxeia N. Huaθiac
- **Αρχεία Ν. Ηρακλείου**
- **-** Αρχεία Ν. Καβάλας
- **Αρχεία Ν. Καρδίτσας**
- **Αρχεία Ν. Καστοριάς**
- · Apxeia N. Kέρκυρας
- **Αρχεία Ν. Κεφαλληνίας**
- **Αρχεία Ν. Κοζάνης**
- Αρχεία Ν. Κυκλάδων
- Apxela N. Aakwviac
- **Αρχεία Ν. Λάρισας**
- Αρχεία Ν. Λέσβου
- **Αρχεία Ν. Λευκάδας**
- **-** Αρχεία Ν. Μαγνησίας
- **-** Αρχεία Ν. Μεσσηνίας
- Αρχεία Ν. Πέλλας
- **Αρχεία Ν. Ρεθύμνης**
- **Αρχεία Ν. Ροδόπης**
- **Αρχεία Ν. Σάμου**
- Αρχεία Ν. Σερρών
- **Αρχεία Ν. Φλώρινας**
- · Apxaia N. Xiou
- **Ιστορικό Αρχείο Ηπείρου**
- **Ιστορικό Αρχείο Κρήτης**
- **Ιστορικό Αρχείο Μακεδονίας**
- **Τοπικό Αρχείο Αγιάς**
- · Τοπικό Αρχείο Αίγινας
- · Τοπικό Αρχείο Αιγίου
- **Τοπικό Αρχείο Κυθήρων**
- **Τοπικό Αρχείο Λέρου**
- **Τοπικό Αρχείο Λεωνιδίου**
- **Τοπικό Αρχείο Παξών**

Συλλογές Πλοήγηση

Αναζήτηση

Σελιδοδείκτης: + κ

#### Αρχείο του Ελληνικού σχολείου της Σκοπέλου

Στη Σκόπελο, στο νησί του Καισάριου Δαπόντε και του Παύλου Νιρβάνα, είχε αναπτυχθεί αξιόλογη εκπαιδευτική δραστηριότητα ήδη από τα τέλη της τουρκοκρατίας, που συνέβαλε στην ανύψωση του μορφωτικού επιπέδου των κατοίκων του. Οι Δημητριείς συγγραφείς Δανιήλ Φιλιππίδης και Γρηγόριος Κωνσταντάς στη «Νεωτερική Γεωγραφία» (1791) χαρακτηρίζουν τη Σκόπελο ως το αξιολογότερο νησί των Βορείων Σποράδων λόγω της «φιλοπονίας και φιλεργίας» των κατοίκων.

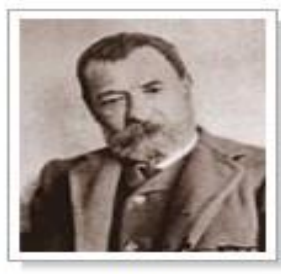

Από το 1825 (κατά τη διάρκεια της Επανάστασης) λειτουργούσε

«Ελληνικό» σχολείο (σχολείο δευτεροβάθμιας εκπαίδευσης), που ευτύχησε να έχει πολύ αξιόλογους σχολάρχες, χάρη στους οποίους απέκτησε φήμη και προσέλκυσε μαθητές και από άλλες περιοχές.

Μεταξύ των μαθητών του 19ου αιώνα αξίζει να μνημονευθούν ο Κωνσταντίνος Αποστολίδης Κουμιώτης (1810-1888), πατέρας του ποιητή Παύλου Νιρβάνα, άτομο εξαιρετικά φιλόκαλο και φιλόμουσο, η Σκυριανή Φροσύνη Μάρου, η γνωστή μετέπειτα ποιήτρια Ευφροσύνη Σαμαρτζίδου (1810-1877), ο Σκοπελίτης λόγιος Ιωάννης Δρακιώτης (γεν. 1822), ο Αλέξανδρος Παπαδιαμάντης, ο Φίλιππος Καμβαΐλιας, ο Δούλης Δουλίδης κ.ά.

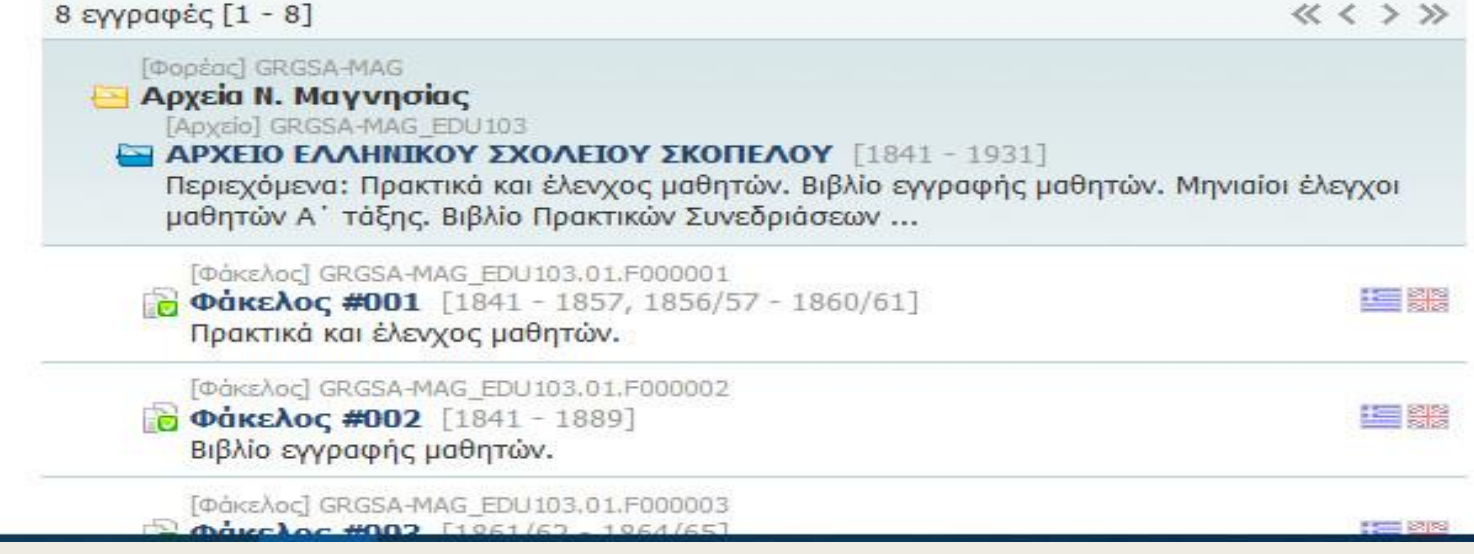

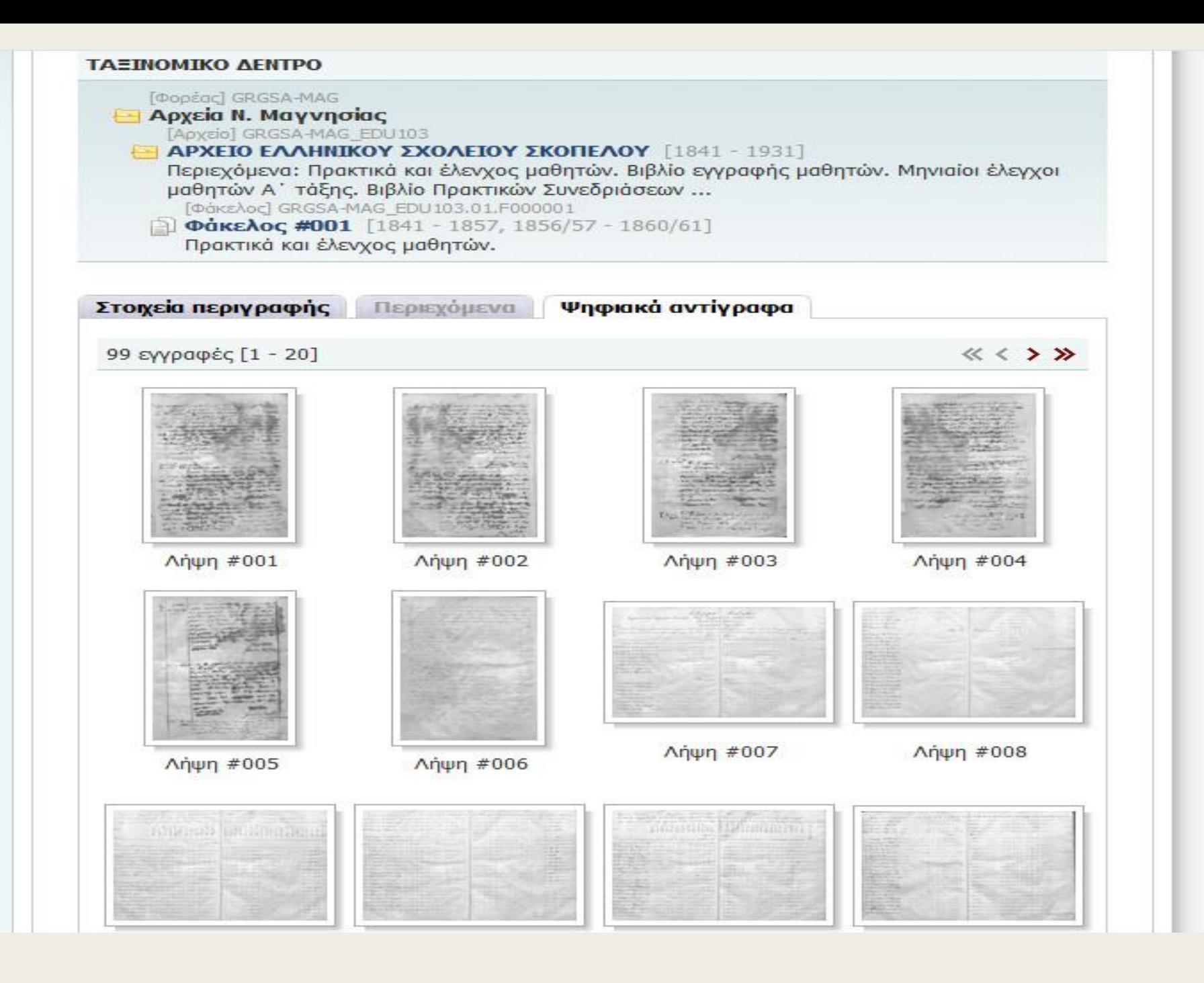

- Γενικά Αρχεία του Κράτους <http://gak.gr/>
- Το σύστημα διαχείρισης αρχειακών δεδομένων @ρχειομνήμων σας δίνει τη δυνατότητα να περιηγηθείτε στις αρχειακές συλλογές των Γενικών Αρχείων του Κράτους, να αναζητήσετε τεκμήρια με βάση την αρχειακή περιγραφή τους και να δείτε στην οθόνη σας τα ψηφιακά τους αντίγραφα, που ζωντανεύουν τα ίχνη του παρελθόντος. <http://arxeiomnimon.gak.gr/index.html>
- Αρχειακή Εταιρεία <http://www.eae.org.gr/>
- Εθνική Βιβλιοθήκη της Ελλάδος <https://www.nlg.gr/>
- Συλλογικός Κατάλογος Δημόσιων Βιβλιοθηκών
- [http://argo.ekt.gr/Opac2\\_4/zConnectELL.html](http://argo.ekt.gr/Opac2_4/zConnectELL.html)
- Χάρτης Δημοσίων Βιβλιοθηκών
- https://www.google.com/maps/d/viewer?mid=1rcfQ53YkxnJEmn9- [T4GRDcM5DpA&ie=UTF8&hl=en&msa=0&ll=38.56534800000002%2C24.08203100000003&spn=8.93](https://www.google.com/maps/d/viewer?mid=1rcfQ53YkxnJEmn9-T4GRDcM5DpA&ie=UTF8&hl=en&msa=0&ll=38.56534800000002%2C24.08203100000003&spn=8.930478%2C17.819824&z=6) 0478%2C17.819824&z=6
- Δίκτυο Ελληνικών Βιβλιοθηκών [https://network.nlg.gr/https://network.nlg.gr/library/](https://network.nlg.gr/https:/network.nlg.gr/library/)
- Αρχείο της ΕΡΤ <http://archive.ert.gr/>

## «Αξιοποίηση αρχείων σε μαθητικές δημιουργίες» Ενδεικτικό Βήμα (3)

Στην διαδικασία εντοπισμού των τεκμήριων με τη βοήθεια των εκπαιδευτικών έρχονται σε επαφή με τις **έννοιες:**

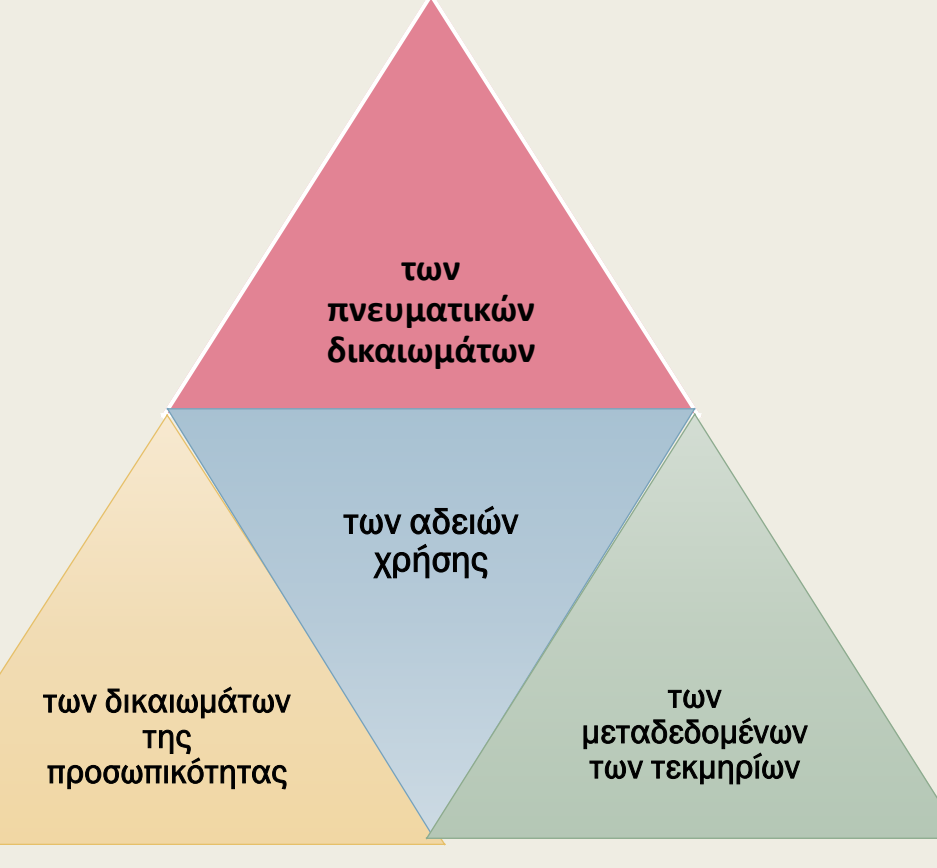

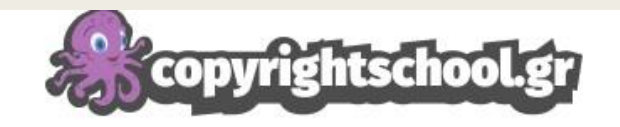

ΜΑΘΗΤΕΣ ΕΚΠΑΙΔΕΥΤΙΚΟΙ **ΓΟΝΕΙΣ BIBAIOOHKH** 

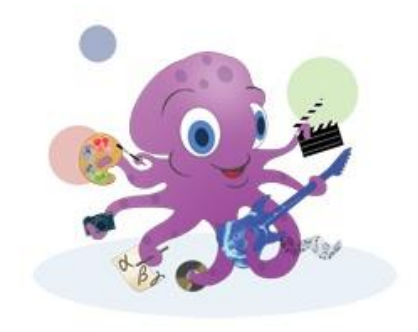

Ο Ορφέας, το πολυτάλαντο χταπόδι, είναι ο πρωταγωνιστής μας. Θα σε συνοδεύσει στην περιήγησή σου στο copyrightschool.gr.

### Καλώς ήρθες!

Είσαι μαθητής, εκπαιδευτικός ή γονιός και θέλεις να εξερευνήσεις την πνευματική ιδιοκτησία; Βρίσκεσαι στο σωστό σημείο!

Το copyrightschool.gr δημιουργήθηκε για να βοηθήσει τους εκπαιδευτικούς, τους μαθητές και τους γονείς τους να μάθουν περισσότερα για την πνευματική ιδιοκτησία.

Το copyrightschool.gr φιλοξενεί το εκπαιδευτικό πρόγραμμα του Οργανισμού Πνευματικής Ιδιοκτησίας (ΟΠΙ).

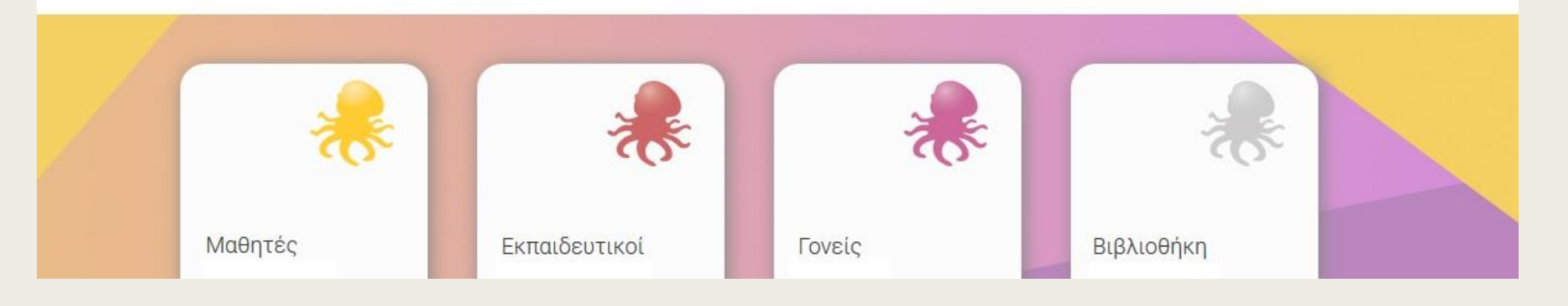

### Οι βασικότεροι τύποι των αδειών Creative Commons

Αναφορά στον αρχικό δημιουργό (Attribution). Σε αυτή την περίπτωση οποιοσδήποτε επιθυμεί να αναπαράγει ή να τροποποιήσει το εν λόγω έργο οφείλει να πραγματοποιήσει αναφορά στον αρχικό δημιουργό

Απαγόρευση εμπορικής χρήσης του έργου (Non-commercial). Σε αυτή την περίπτωση η χρήση του έργου με εμπορικό σκοπό απαγορεύεται.

Απαγόρευση δημιουργίας παραγώγων έργων (No Derivatives) Σε αυτή την περίπτωση επιτρέπεται η αναπαραγωγή του έργου αλλά απαγορεύεται η δημιουργία οποιουδήποτε είδους παραγώγου.

Διανομή του παράγωγου έργου με τους όρους της αρχικής άδειας (Share alike)

<https://creativecommons.ellak.gr/fylladio/>

### http://www.edutv.gr/index.php/profil-menu/videos/pnevmatika-prosopika

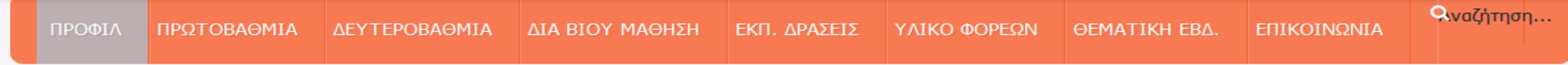

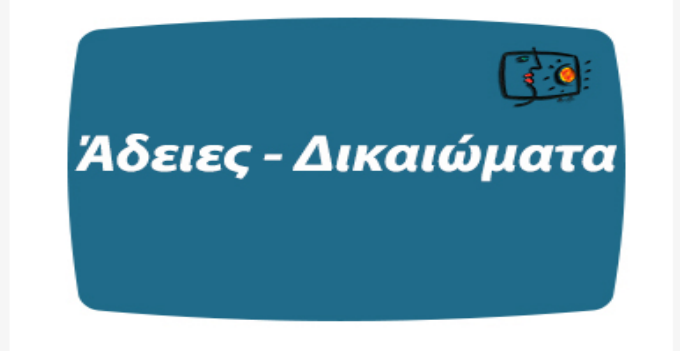

#### Διαχείριση των πνευματικών δικαιωμάτων και των δικαιωμάτων της προσωπικότητας

#### στο πλαίσιο των Διαγωνισμών του

#### Τμήματος Εκπαιδευτικής Ραδιοτηλεόρασης και Ψηφιακών Μέσων του ΥΠ.Π.Ε.Θ.

Για τις αρχές και τις πρακτικές που πρέπει να διέπουν τις διαδικασίες και τις δημιουργίες που λαμβάνουν μέρους στους διαγωνισμούς σε σχέση με τα πνευματικά δικαιώματα δημιουργών έργων και τα δικαιώματα προσωπικότητας ατόμων που αναφέρονται ή συμμετέχουν στις δημιουργίες που λαμβάνουν μέρος στους διαγωνισμούς, δείτε το ενημερωτικό σημείωμα για τον εκπαιδευτικό εδώ.

Για κείμενο για την αδειοδότηση αναφοράς και αναπαράστασης εικόνας και ήχου δείτε εδώ.

Για κείμενο παραχώρησης πνευματικών δικαιωμάτων δείτε εδώ.

Για την «Ενημέρωση Υποκειμένων Δεδομένων Προσωπικού Χαρακτήρα για την επεξεργασία δεδομένων σύμφωνα με τον Γενικό Κανονισμό για την Προστασία Δεδομένων (Ε.Ε.) 2016/679, στο πλαίσιο της υλοποίησης διαγωνισμών/δράσεων του Τμήματος της Εκπαιδευτικής Ραδιοτηλεόρασης & Ψηφιακών Μέσων του ΥΠ.Π.Ε.Θ.» δείτε εδώ.

Για τη Δήλωση γονέων ή κηδεμόνων έγκρισης συμμετοχής στο διαγωνισμό και παραχώρησης σχετικών αδειών, δείτε εδώ.

## «Αξιοποίηση αρχείων σε μαθητικές δημιουργίες» Ενδεικτικό Βήμα (4)

Αφού εντοπίσουν τεκμήρια πηγές για την ιστορία τους και πάρουν τις σχετικές άδειες χρήσης θα κληθούν να συμπληρώσουν φόρμες μεταδεδομένων για τα τεκμήρια τους

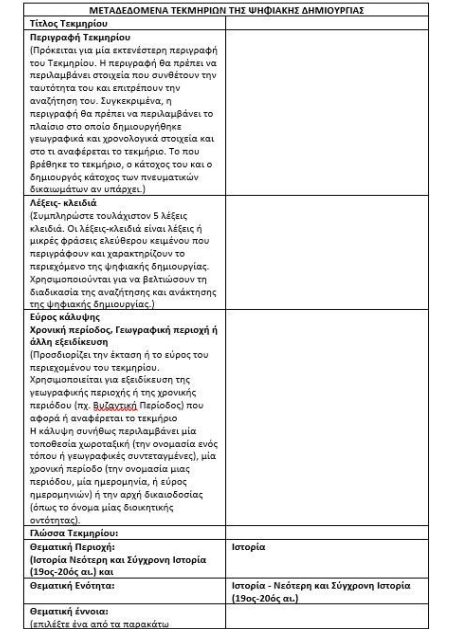

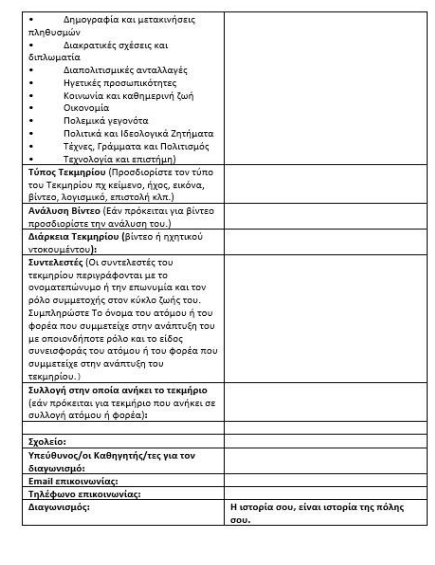

## «Αξιοποίηση αρχείων σε μαθητικές δημιουργίες» Ενδεικτικό Βήμα (5)

Οι μαθητές και μαθήτριες με τη βοήθεια των εκπαιδευτικών (και με τη συνεργασία των Βιβλιοθηκών και Αρχείων, όπου υπάρχει η δυνατότητα) **ψηφιοποιούν και επεξεργάζονται τα τεκμήρια** (στη διαδικασία αυτή έρχονται σε επαφή με την έννοια των **ψηφιακών μορφότυπων και τις τεχνικές ψηφιοποίησης**).

"Ψηφιοποίηση Πολιτιστικού Περιεχομένου Καλές Πρακτικές και θέματα Πνευματικών [Δικαιωμάτων"](http://digitization.hpclab.ceid.upatras.gr/conference/index.php)

## «Αξιοποίηση αρχείων σε μαθητικές δημιουργίες» Ενδεικτικό Βήμα (6)

Λειτουργώντας **ομαδοσυνεργατικά** συζητούν και αποφασίζουν πώς μπορούν να αξιοποιήσουν τα τεκμήρια παράγοντας μία σύντομη ταινία ή μία ψηφιακή δημιουργία, αντιλαμβάνονται τις διαδικασίες δημιουργίας μιας ταινίας ή μιας ψηφιακής δημιουργίας (πχ. **σενάριο, βιντεοσκόπηση, ηχοληψία, εκφώνηση, μοντάζ** κλπ) και με βάση τις δεξιότητες τους αναλαμβάνουν ρόλους και προχωρούν στην δημιουργία του έργου τους.

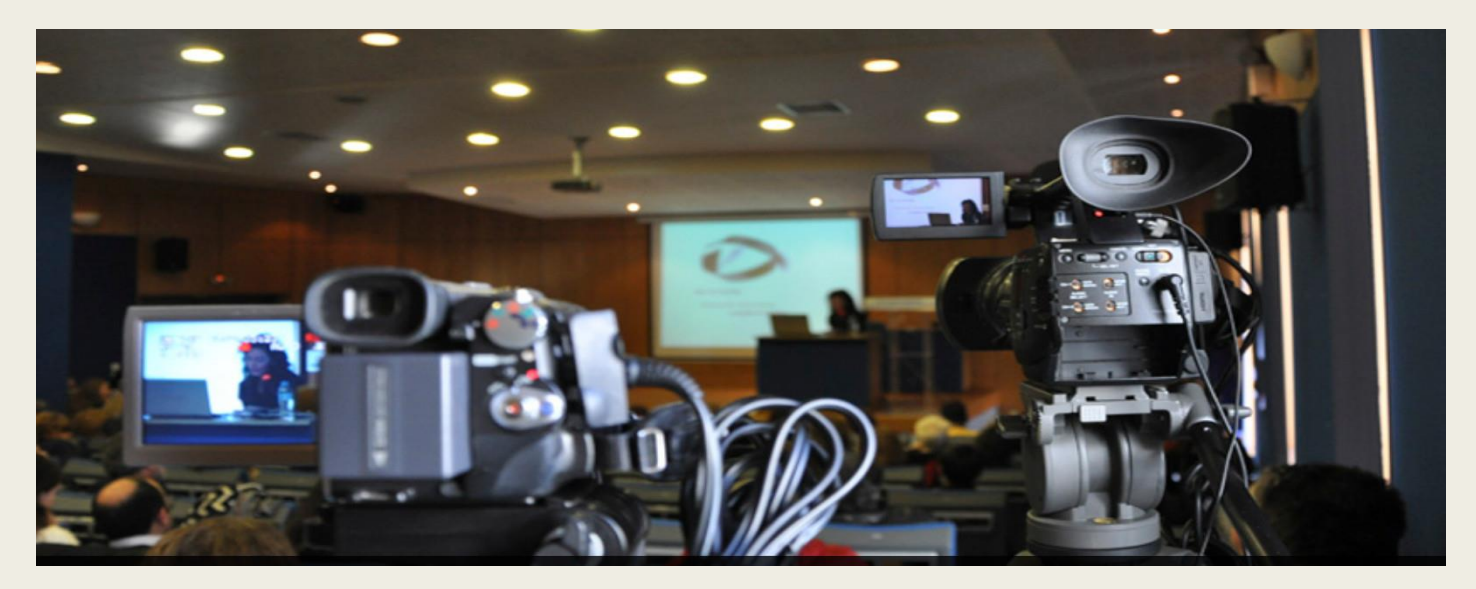

### Οπτικοακουστική Δημιουργία - Στάδια Ολοκλήρωσης μιας Οπτικοακουστικής Παραγωγής

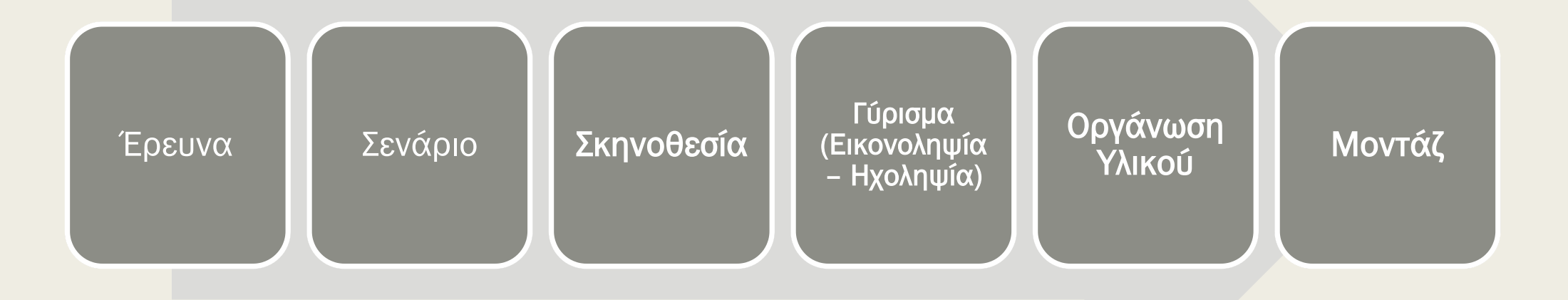

## Σενάριο – Εικονοληψία - Μοντάζ

- Σενάριο Δρ Ιωάννης Σκοπετέας, Αναπληρωτής Καθηγητής Σεναριoγραφίαςκαι Σκηνοθεσίας στις Ψηφιακές Οπτικοακουστικές Τέχνες,Τμήμα Πολιτισμικής Τεχνολογίας και Επικοινωνίας Πανεπιστημίου Αιγαίου, Σύμβουλος στο Ελληνικό Ανοιχτό Πανεπιστήμιο12:00-12:15
- Εικονοληψία Δρ Ιωάννης Σκοπετέας, Αναπληρωτής Καθηγητής Σεναριoγραφίας και Σκηνοθεσίας στις Ψηφιακές Οπτικοακουστικές Τέχνες,Τμήμα Πολιτισμικής Τεχνολογίας και Επικοινωνίας Πανεπιστημίου Αιγαίου, Σύμβουλος στο Ελληνικό Ανοιχτό Πανεπιστήμιο
- **Μοντάζ** Αλέξανδρος Σπάθης, ΕΤΕΠ Ψηφιακό Βίντεο, Τμήμα Πολιτισμικής Τεχνολογίας και Επικοινωνίας Πανεπιστημίου Αιγαίου(μέσω τηλεδιάσκεψης)

[https://diavlos.grnet.gr/room/1604?eventid=7378&vod=7614\\_event](https://diavlos.grnet.gr/room/1604?eventid=7378&vod=7614_event)

## ΗΧΟΓΡΑΦΗΣΗ

■ Σειρά βίντεο που έφταξε ο Καρπός, το Κέντρο Εκπαιδευτικών Δράσεων και Διαπολιτισμικής Επικοινωνίας σε συνεργασία με το Βρετανικό Συμβούλιο για να διευκολύνονται όσους θέλουν να βελτιώσουν τα γυρίσματά τους. Θέμα, εδώ , η ηχογράφηση, πάντα δύσκολη και παραμελημένη, αλλά βάση για εξαιρετικά δημιουργικές ταινίες.

[https://www.youtube.com/watch?v=a1PxBeB5Lr8&feature=emb\\_logo](https://www.youtube.com/watch?v=a1PxBeB5Lr8&feature=emb_logo)

Κινηματογραφική αγωγή: ∆ημιουργώντας στην τάξη μια ταινία μικρού μήκους [Δ ι ε ύ θ υ ν σ η Π ρ ω τ ο β ά θ μ ι α ς Ε κ π α ί δ ε υ σ η ς Σ ε ρ ρ ώ ν Συγγραφέας Πούλιος Ιωάννης,Υπεύθυνος Σχολικών ∆ραστηριοτήτων <http://users.sch.gr/kliapis/ASPETE/Vivlio.pdf>

## «Αξιοποίηση αρχείων σε μαθητικές δημιουργίες» Ενδεικτικό Βήμα (7)

Στη συνέχεια εντοπίζουν τα κατάλληλα λογισμικά που θα τους βοηθήσουν να δημιουργήσουν μια Κινηματογραφική αφήγηση – ταινία μικρού μήκους ή Πολυμεσική παρουσίαση (power point) με τη χρήση σταθερών ή κινούμενων εικόνων, μουσικής και ήχου κ.λπ.

## ΛΟΓΙΣΜΙΚΑ

Πίνακας ισοδύναμων λογισμικών ΕΛ/ΛΑΚ:

[https://mathe.ellak.gr/?page\\_id=135](https://mathe.ellak.gr/?page_id=135)

Λογισμικό ανοιχτού κώδικα ή Δωρεάν για επεξεργασία βίντεο:

Shotcut, Kdenlive, LiVES, OpenShot,, Blender, LightWorks, Pitivi, DaVinci Resolve, Videopad

Λογισμικό ανοιχτού κώδικα για Επεξεργασία ήχου: Audacity, Ocenaudio, Acoustica 6

Λογισμικό ανοιχτού κώδικα επεξεργασίας γραφικών και φωτογραφίας: Inkscape, Gimp

## Κριτήρια Αξιολόγησης

- Η πρωτοτυπία, ο πλούτος των τεκμηρίων και η δημιουργική αξιοποίησή τους
- Η συμβολή στη διάσωση μέσω της εργασίας αυτής αγνώστων στο ευρύ κοινό τεκμηρίων που θα κινδύνευαν να χαθούν.
- Η καταγραφή και διάσωση προφορικών μαρτυριών.
- Η τεχνική αρτιότητα της δημιουργίας και το εικαστικό αποτέλεσμα.
- Η εξασφάλιση και η σωστή χρήση σύμφωνα τις ανάλογες άδειες χρήσης των τεκμηρίων
- Η ιστορική συνάφεια πηγών και του συμπερασματικού και συνθετικού λόγου
- Η κατανόηση και κριτική προσέγγιση του ιστορικού γεγονότος, ένταξή του στο ευρύτερο κοινωνικοπολιτικό και ιστορικό πλαίσιο.

## «Αξιοποίηση αρχείων σε μαθητικές δημιουργίες» Ενδεικτικό Βήμα (8)

Οι μαθητές και μαθήτριες με τη βοήθεια των εκπαιδευτικών ανεβάζουν και **τεκμηριώνουν με μεταδεδομένα στο ψηφιακό αποθετήριο φωτόδεντρο i-create <http://photodentro.edu.gr/i-create/>**

της Εκπαιδευτικής Ραδιοτηλεόρασης του ΥΠΑΙΘ (σύμφωνα με οδηγίες που θα αναρτηθούν στην ιστοσελίδα [http://www.i-create.gr\)](http://www.i-create.gr/) την ψηφιακή δημιουργία αποτέλεσμα της συνθετικής τους εργασίας.

### http://photodentro.edu.gr/i-create/

Το Φωτόδεντρο i-create είναι το Πανελλήνιο Αποθετήριο Μαθητικών Δημιουργιών της Εκπαιδευτικής Ραδιοτηλεόρασης για την Πρωτοβάθμια και τη Δευτεροβάθμια εκπαίδευση. <sup>1</sup>

αναζητώ ψηφιακές μαθητικές δημιουργίες...

 $\frac{1}{\frac{1}{2}}$ 

ΑΝΕΒΑΖΩ ΤΙΣ ΔΙΚΕΣ ΜΟΥ ΜΑΘΗΤΙΚΕΣ ΔΗΜΙΟΥΡΓΙΕΣ ΣΥΝΔΕΟΜΑΙ ΓΙΑ ΝΑ ΔΗΜΙΟΥΡΓΗΣΩ ΤΟ ΠΡΟΦΙΛ ΜΟΥ, ΝΑ ΔΗΜΟΣΙΕΥΣΩ ΤΙΣ ΔΙΚΕΣ ΜΟΥ ΜΑΘΗΤΙΚΕΣ ΔΗΜΙΟΥΡΓΙΕΣ ΚΑΙ ΝΑ ΑΞΙΟΛΟΓΗΣΩ ΤΟ ΔΗΜΟΣΙΕΥΜΕΝΟ ΕΚΠΑΙΔΕΥΤΙΚΟ ΠΕΡΙΕΧΟΜΕΝΟ  $P \cdot \Psi$ ПЛОНГНЕН ΤΥΠΟΣ ΜΑΘΗΤΙΚΗΣ ΔΗΜΙΟΥΡΓΙΑΣ **ӨЕМАТІКН ПЕРЮХН**  $\bullet$  $\bullet$ **SOL**  $\bullet$ Ošuch Apipólus<br>Kosyn Eurovy  $\bullet$  $\bullet$  $\mathbf{O}$ ΑΝΑΚΟΙΝΩΣΕΙΣ ΔΙΑΓΩΝΙΣΜΩΝ Δείτε όλες τις τρέχουσες δράσεις στον ιστότοπο του i-create

Teachers4Europe: setting an Agora for Democratic Culture

Το Υπουργείο Παιδείας και Θρησκευμάτων, μέσω της Γενικής Διεύθυνσης Διεθνών, Ευρωπαϊκών Θεμάτων, Παιδείας Ομογενών και Διαπολιτισμικής Εκπαίδευσης, το Κέντρο Ερευνών του Πανεπιστημίου Πειραιώς, η Έδρα Jean Monnet στις Πολιτικές της Εκπαίδευσης, Κατάρτισης, Έρευνας και Καινοτομίας της Ευρωπαϊκής Ένωσης, του Τμήματος Διεθνών και Ευρωπαϊκών Σπουδών και η Ελληνική Εθνική Επιτροπή για την UNESCO σε συνεργασία με Υπουργεία Παιδείας, Ερευνητικά Κέντρα, Πανεπιστήμια και Εκπαιδευτικούς φορείς της Γερμανίας, του Ηνωμένου Βασιλείου, της Κύπρου, της Μάλτας και της Ρουμανίας συμμετέχουν στο Ευρωπαϊκό Πρόγραμμα Erasmus+ KA3 2018

#### Συλλογές

Εκπαιδευτικές Δράσεις - Μαθητικοί Διαγωνισμοί 2018 – 2019

Εκπαιδευτικές Δράσεις - Μαθητικοί Διαγωνισμοί 2019 - 2020

Εκτταιδευτικές Δράσεις - Μαθητικοί Διαγωνισμοί 2019 - 2020

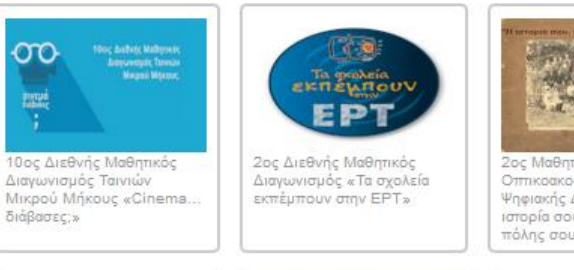

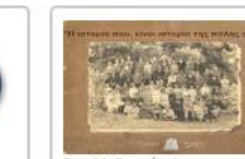

2ος Μαθητικός Διαγωνισμός Οπτικοάκουστικής και Ψηφιακής Δημιουργίας «Η ιστορία σου, είναι ιστορία της πόλης σου»

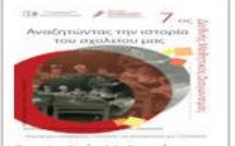

7ος Διεθνής Μαθητικός Διαγωνισμός ΕΚΕΔΙΣΥ: «Αναζητώντας την ιστορία του σχολείου μας»

Revolutions Melternite Amountable Veghands Atsomoving

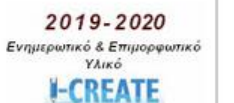

Ενημερωτικό και Επιμορφωτικό Υλικό Διαγωνισμών 2019-2020

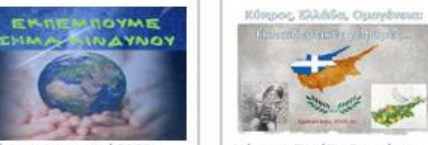

Κύπρος-Ελλάδα-Ομογένεια:

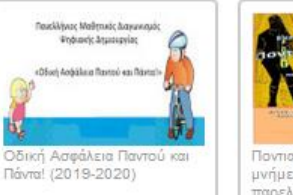

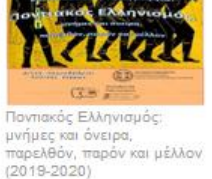

Κάν' το ν' ακουστεί 2020

κινδύνου, αγκαλιάζουμε τη

-"Εκπέμπουμε σήμα

 $\Gamma n^{\rm st}$ 

εκπαιδευτικές γέφυρες  $(2019 - 2020)$ 

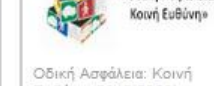

Ευθύνη (2019-2020)

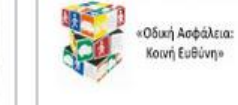

#### Συλλογές

Εκπαιδευτικές Δράσεις - Μαθητικοί Διαγωνισμοί 2011 - 2017

#### Εκπαιδευτικές Δράσεις - Μαθητικοί Διαγωνισμοί 2017 - 2018

#### Εκπαιδευτικές Δράσεις - Μαθητικοί Διαγωνισμοί 2018 - 2019

#### 1ος Διεθνής Μαθητικός Διαγωνισμός «Τα σχολεία εκπέμπουν στην ΕΡΤ»

= 1ος Διεθνής Μαθητικός Διαγωνισμός «Τα σχολεία εκπέμπουν στην ΕΡΤ» - Δημιουργία Γυμνασίων

- 1ος Διεθνής Μαθητικός Διαγωνισμός «Τα σχολεία εκπέμπουν στην ΕΡΤ» Δημιουργία Δημοτικών
- = 1ος Διεθνής Μαθητικός Διαγωνισμός «Τα σχολεία εκπέμπουν στην ΕΡΤ» Δημιουργία Λυκείων
- = 1ος Διεθνής Μαθητικός Διαγωνισμός «Τα σχολεία εκπέμπουν στην ΕΡΤ» Δημιουργία Νηπίων

#### 1ος Μαθητικός Διαγωνισμός Οπτικοακουστικής και Ψηφιακής Δημιουργίας «Η ιστορία σου, είναι ιστορία της πόλης σου»

- 1ος Μαθ/κος Διαγ. Οπτ/ακουστικής και Ψηφιακής Δημιουργίας «Η ιστορία σου, είναι ιστορία της πόλης σου» Δημιουργία Γυμνασίων
- 1ος Μαθ/κος Διαγ. Οπτ/ακουστικής και Ψηφιακής Δημιουργίας «Η ιστορία σου, είναι ιστορία της πόλης σου» Δημιουργία Λυκείων

#### 9ος Διεθνής Μαθητικός Διαγωνισμός Ταινιών Μικρού Μήκους «Cinema... διάβασες;»

- 9ος Διεθνής Μαθητικός Διαγωνισμός Ταινιών Μικρού Μήκους « Cinema... διάβασες;» Δημιουργία Γυμνασίων
- 9ος Διεθνής Μαθητικός Διαγωνισμός Ταινιών Μικρού Μήκους « Cinema... διάβασες;» Δημιουργία Δημοτικών
- 9ος Διεθνής Μαθητικός Διαγωνισμός Ταινιών Μικρού Μήκους « Cinema... διάβασες;» Δημιουργία Λυκείων
- 9ος Διεθνής Μαθητικός Διαγωνισμός Ταινιών Μικρού Μήκους « Cinema... διάβασες;» Δημιουργία Νηπίων

#### Ενημερωτικό και Επιμορφωτικό Υλικό Διαγωνισμών 2018-2019

- Ενημερωτικό Υλικό Διαγωνισμών 2018-2019
- Επιμορφωτικό Υλικό Διαγωνισμών 2018-2019

#### Οδική Ασφάλεια: Κοινή Ευθύνη (2018-2019)

- Οδική Ασφάλεια: Κοινή Ευθύνη (2018-2019) Δημιουργία Γυμνασίων
- Οδική Ασφάλεια: Κοινή Ευθύνη (2018-2019) Δημιουργία Λυκείων

#### Οδική Ασφάλεια Παντού και Πάντα! (2018-2019)

- Οδική Ασφάλεια Παντού και Πάντα! (2018-2019) Δημιουργία Δημοτικών
- Οδική Ασφάλεια Παντού και Πάντα! (2018-2019) Δημιουργία Νηπίων

#### Εκπαιδευτικές Δράσεις - Μαθητικοί Διαγωνισμοί 2019 - 2020

10ος Διεθνής Μαθητικός Διαγωνισμός Ταινιών Μικρού Μήκους «Cinema... διάβασες;»

Αναζήτηση στα αποτελέσματα  $\Theta$ Φίλτρα Αναζήτησης *C* Βαθμίδα Εκπ/σης ο Ηλικία Μαθητή **Ο Τύπος Μαθητικής Δημιουργίας**  $\alpha$   $\Gamma$ λώσσα **Θεματικές Περιοχές** 

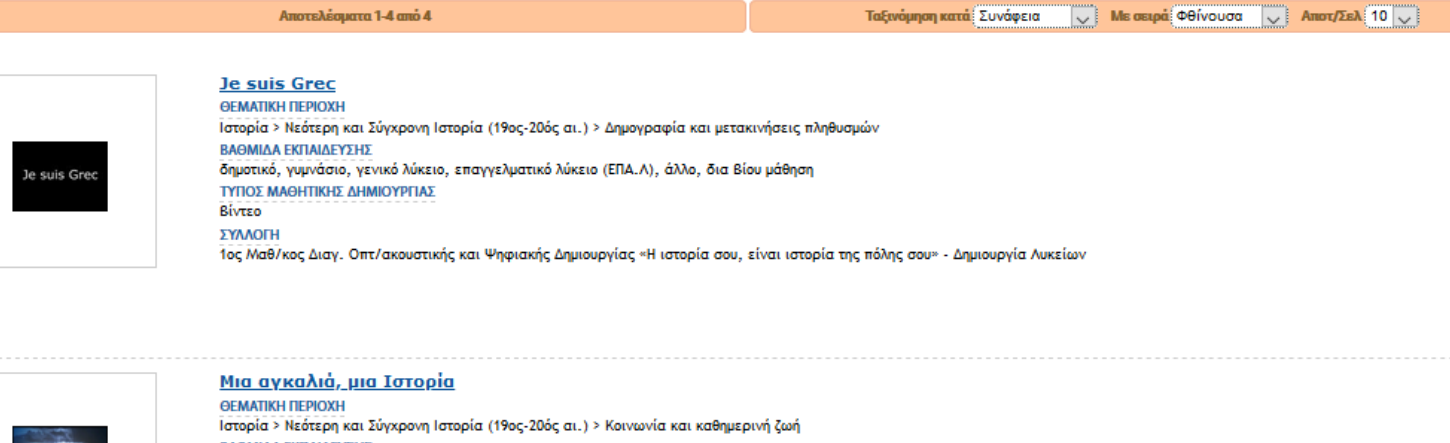

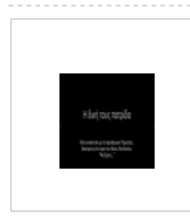

ΒΑΘΜΙΔΑ ΕΚΠΑΙΔΕΥΣΗΣ δημοτικό, γυμνάσιο, γενικό λύκειο, άλλο ΤΥΠΟΣ ΜΑΘΗΤΙΚΗΣ ΔΗΜΙΟΥΡΓΙΑΣ Βίντεο ΣΥΛΛΟΓΗ 1ος Μαθ/κος Διαγ. Οπτ/ακουστικής και Ψηφιακής Δημιουργίας «Η ιστορία σου, είναι ιστορία της πόλης σου» - Δημιουργία Λυκείων

Η δική τους πατρίδα **ӨЕМАТІКН ПЕРІОХН** Ιστορία > Νεότερη και Σύγχρονη Ιστορία (19ος-20ός αι.) > Δημογραφία και μετακινήσεις πληθυσμών ΒΑΘΜΙΔΑ ΕΚΠΑΙΔΕΥΣΗΣ δημοτικό, γυμνάσιο, γενικό λύκειο, άλλο ΤΥΠΟΣ ΜΑΘΗΤΙΚΗΣ ΔΗΜΙΟΥΡΓΙΑΣ Βίντεο ΣΥΛΛΟΓΗ 1ος Μαθ/κος Διαγ. Οπτ/ακουστικής και Ψηφιακής Δημιουργίας «Η ιστορία σου, είναι ιστορία της πόλης σου» - Δημιουργία Λυκείων

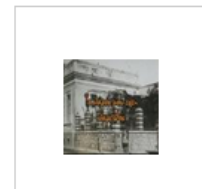

Το παρόν έχει παρελθόν- Το Περιστέρι στις γειτονιές του χθές **ӨЕМАТІКН ПЕРІОХН** Ιστορία > Νεότερη και Σύγχρονη Ιστορία (19ος-20ός αι.) > Κοινωνία και καθημερινή ζωή ΒΑΘΜΙΔΑ ΕΚΠΑΙΔΕΥΣΗΣ δημοτικό, γυμνάσιο, γενικό λύκειο, επαγγελματικό λύκειο (ΕΠΑ.Λ), ειδική αγωγή, άλλο ΤΥΠΟΣ ΜΑΘΗΤΙΚΗΣ ΔΗΜΙΟΥΡΓΙΑΣ Βίντεο ΣΥΛΛΟΓΗ 1ος Μαθ/κος Διαγ. Οπτ/ακουστικής και Ψηφιακής Δημιουργίας «Η ιστορία σου, είναι ιστορία της πόλης σου» - Δημιουργία Γυμνασίων

#### ΤΟ ΠΑΡΟΝ ΕΧΕΙ ΠΑΡΕΛΘΟΝ- ΤΟ ΠΕΡΙΣΤΕΡΙ ΣΤΙΣ ΓΕΙΤΟΝΙΕΣ ΤΟΥ ΧΘΕΣ

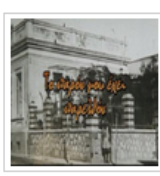

#### **ED TENIKA ETOIXEIA**

#### ΤΙΠΛΟΣ

Το παρόν έχει παρελθόν- Το Περιστέρι στις γειτονιές του χθές

#### **ПЕРІГРАФН**

Στα πλαίσια δημιουργικής εργασίας η περιβαλλοντική ομάδα του σχολείου μας υλοποίησε δίντεο που διαγωνισμού του<br>φωτογραφικά τεκμήρια που παραχωρήθηκαν απο παλιούς Περιστερίνες, γονείς και ερευνητές της προσωποίησες την προ τις λεπτομέρειες της κοινωνικής οργάνωσης της περιοχής τους στα νεότερα ιστορικά χρόνια.

#### **ANAPTHOHKE ANO**

ΕΚΠΑΙΔΕΥΤΙΚΗ ΡΑΔΙΟΤΗΛΕΟΡΑΣΗ Ημερομηνία Δημοσίευσης: 05-11-2019

#### ΔΙΕΥΘΥΝΣΗ ΑΝΑΦΟΡΑΣ

http://photodentro.edu.gr/i-create/r/8545/132

#### ΔΙΕΥΘΥΝΣΗ ΦΥΣΙΚΟΥ ΠΟΡΟΥ http://photodentro.edu.gr/v/item/icreate/8545/132

#### **ΣΤΟΧΕΥΟΜΕΝΟ ΚΟΙΝΟ**

#### ΕΚΠΑΙΔΕΥΤΙΚΗ ΒΑΘΜΙΔΑ / ΕΠΙΠΕΔΟ δημοτικό, γυμνάσιο, γενικό λύκειο, επαγγελματικό λύκειο (ΕΠΑ.Λ), ειδική αγωγή, άλλο ΤΥΠΙΚΟ ΕΥΡΟΣ ΗΛΙΚΙΑΣ  $9 - 20$ ΓΛΩΣΣΑ ΣΤΟΧΕΥΟΜΕΝΟΥ ΚΟΙΝΟΥ

ελληνικά

#### **EXNIKA ΣΤΟΙΧΕΙΑ**

ΜΟΡΦΟΤΥΠΟΣ video/mp4 (203.73 MB) **AIAPKEIA** 00:08:44

#### **S ΑΛΛΕΣ ΠΛΗΡΟΦΟΡΙΕΣ**

ΓΛΩΣΣΑ ΜΑΘΗΤΙΚΗΣ ΔΗΜΙΟΥΡΓΙΑΣ ελληνικά ΕΥΡΟΣ ΚΑΛΥΨΗΣ (ΧΡΟΝΙΚΗ, ΓΕΩΓΡΑΦΙΚΗ Η' ΑΛΛΗ ΕΞΕΙΔΙΚΕΥΣΗ) Συνοικία του Περιστερίου απο το 1900 έως το 2019

ΔΙΑΘΕΣΗ ΨΗΦΙΑΚΗΣ ΜΑΘΗΤΙΚΗΣ ΔΗΜΙΟΥΡΓΙΑΣ / ΜΕΤΑΔΕΔΟΜΕΝΩΝ

χορηγός άδειας χρήσης: 7ο Γυμνάσιο Περιστερίου εκδότης: Εκπαιδευτική Ραδιοτηλεόραση χορηγός άδειας χρήσης μεταδεδομένων: 7ο Γυμνάσιο Περιστερίου εκδότης μεταδεδομένων: Εκπαιδευτική Ραδιοτηλεόραση

#### ΑΝΑΓΝΩΡΙΣΤΙΚΟ

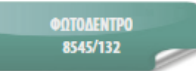

#### ΑΔΕΙΑ ΧΡΗΣΗΣ

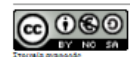

#### Creative Commons Attribution-NonCommercial-ShareAllice Creace 3.0

Η παρούσα Μαθητική Δημιουργία χορηγείται με άδεια 'Creative Commons Attribution-NonCommercial-ShareAlike Creace 3.0...Περισσότε

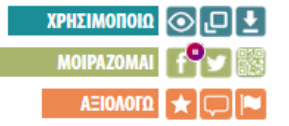

#### ΛΕΞΕΙΣ ΚΛΕΙΔΙΑ

.<br>οσφυγικές Παράγκες στον Άγιο Αντώνη Περι

#### ΑΞΙΟΛΟΓΗΣΗ ΧΡΗΣΤΩΝ (Ο αξιολογήσεις)

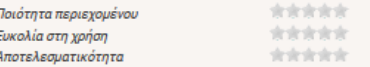

#### **EXAMPLE THE TABLE OF**

ΘΕΜΑΤΙΚΗ ΚΑΤΑΤΑΞΗ Ιστορία > Νεότερη και Σύγχρονη Ιστορία (19ος-20ός αι.) > Κοινωνία και καθημερινή ζωή

ΤΥΠΟΣ ΜΑΘΗΤΙΚΗΣ ΔΗΜΙΟΥΡΓΙΑΣ

Βίντεο

ΣΥΛΛΟΓΕΣ ΟΠΟΥ ΕΜΦΑΝΙΖΕΤΑΙ 1ος Μαθ/κος Διαγ. Οπτ/ακουστικής και Ψηφιακής Δημιουργίας «Η ιστορία σου, είναι ιστορία της πόλης σου» - Δημιουργία Γυμνασίων

#### **Ε ΣΥΝΤΕΛΕΣΤΕΣ & ΣΥΝΕΙΣΦΟΡΑ**

#### ΣΥΝΤΕΛΕΣΤΕΣ ΑΝΑΠΤΥΞΗΣ / ΠΡΟΣΑΡΜΟΓΗΣ ΨΗΦΙΑΚΗΣ ΜΑΘΗΤΙΚΗΣ ΔΗΜΙΟΥΡΓΙΑΣ

σχολείο: 7ο Γυμνάσιο Περιστερίου

επιβλέπων/ουσα καθηγητής/τρια: Μακρή Ιωάννα - Κοινωνιολόγος, Παπαμάρκου Μελπομένη - Φιλόλογος δημιουργός: Αλεπουδάκη Καλλιόπη, Βλάχος Κωνσταντίνος,, Γεωργίου Μαρία, Καλλιντέρη Ιωάννα, Καπλανίδου Αντωνία, Καράπατσιας Γιώργος, Κουβέλη Βασιλική, Κουστένης Νικόλας, Λειβαδάρου Μαρία, Λεκγκεγκάι Μάρκος, Λουτριανάκη Κωνσταντίνα, Λύγουρης<br>Γιώργος, Μίτσουλη Κωσταντίνα, Μπουφίδης Σωτήρης, Μπουφίδη Χριστίνα, Χατζηλάκου Κασσιανή συνθέτης/τρια: Κώστα Χωριανόπουλου

ειδήμων γνωστικού μαθητικής δημιουργίας : Χρήστος Σκούρας, Βιβή Γεωργακά πάροχος περιεχομένου: Χρήστος Σκούρας, Βιβή Γεωργακά, Πάνος Ηλιακόπουλος, Νίκος Θεοδοσίου, Γκέλυ Μανωλιά, Βούλα<br>Μωραΐτη, Γωγώ Σπυροπούλου, Αναστασία Τριανταφυλλοπούλου, Βάσια Χρονά σύμβουλος παρακολούθησης σε τεχνικά θέματα: Χρήστος Σκούρας

μουσική επένδυση: «μια Βαρκούλα θ' αρματώσω» από τη Νεανική γειτονιά, As Time Goes από τον Μαξ Στάινερ

ΣΥΝΤΕΛΕΣΤΕΣ ΑΝΑΠΤΥΞΗΣ / ΕΠΙΜΕΛΕΙΑΣ ΜΕΤΑΔΕΔΟΜΕΝΩΝ

συγγραφέας μεταδεδομένων: 7ο Γυμνάσιο Περιστερίου

## <http://www.i-create.gr/>

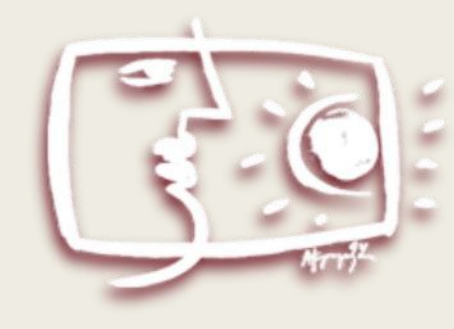

# Εκπαιδευτική Τηλεόραση

## Σας ευχαριστώ!

<http://photodentro.edu.gr/i-create/r/8545/132?locale=el>